## [Neutrosophic Sets and Systems](https://digitalrepository.unm.edu/nss_journal)

[Volume 38](https://digitalrepository.unm.edu/nss_journal/vol38) Article 6

11-22-2020

# Single-valued neutrosophic N -soft set and intertemporal singlevalued neutrosophic N -soft set to assess and pre-assess the mental health of students amidst COVID-19

Chinnadurai Verappan

Bobin Albert

Follow this and additional works at: [https://digitalrepository.unm.edu/nss\\_journal](https://digitalrepository.unm.edu/nss_journal?utm_source=digitalrepository.unm.edu%2Fnss_journal%2Fvol38%2Fiss1%2F6&utm_medium=PDF&utm_campaign=PDFCoverPages) 

### Recommended Citation

Verappan, Chinnadurai and Bobin Albert. "Single-valued neutrosophic N -soft set and intertemporal singlevalued neutrosophic N -soft set to assess and pre-assess the mental health of students amidst COVID-19." Neutrosophic Sets and Systems 38, 1 (2020). [https://digitalrepository.unm.edu/nss\\_journal/](https://digitalrepository.unm.edu/nss_journal/vol38/iss1/6?utm_source=digitalrepository.unm.edu%2Fnss_journal%2Fvol38%2Fiss1%2F6&utm_medium=PDF&utm_campaign=PDFCoverPages) [vol38/iss1/6](https://digitalrepository.unm.edu/nss_journal/vol38/iss1/6?utm_source=digitalrepository.unm.edu%2Fnss_journal%2Fvol38%2Fiss1%2F6&utm_medium=PDF&utm_campaign=PDFCoverPages)

This Article is brought to you for free and open access by UNM Digital Repository. It has been accepted for inclusion in Neutrosophic Sets and Systems by an authorized editor of UNM Digital Repository. For more information, please contact [amywinter@unm.edu, lsloane@salud.unm.edu, sarahrk@unm.edu](mailto:amywinter@unm.edu,%20lsloane@salud.unm.edu,%20sarahrk@unm.edu).

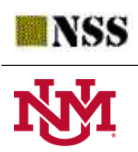

University of New Mexico

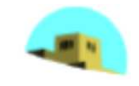

# Single-valued neutrosophic  $\mathcal{N}$ -soft set and intertemporal single-valued neutrosophic  $\mathcal{N}$ -soft set to assess and pre-assess the mental health of students amidst COVID-19

Chinnadurai Verappan<sup>1</sup><sup>\*</sup> and Bobin Albert<sup>1</sup>

1 Department of Mathematics, AnnamalaiUniversity, Tamilnadu,India.;bobinalbert@gmail.com

∗ Correspondence:chinnaduraiau@gmail.com;

Abstract. Aim - Stress binds everyone as we face uncertainty in our lives. So, it is notable that we experience anxiety during this coronavirus disease  $(COVID - 19)$  pandemic context. When we try to handle stress for longer duration leads to chronic, and it can affect both physical and mental health. The scientific techniques to precisely pre-assess or assess mental health disorders are hardly available for the students. This paper intends to provide an explication to pre-assess or assess the mental health of the students amidst this pandemic. We present the notions of single-valued neutrosophic  $N$ -soft set  $(SVNNSS)$  and the quasi-hyperbolic discounting intertemporal single-valued neutrosophic  $N$ -soft set  $(QHDISV N NSS)$  to show the mental condition of the students. Design- We develop a four-phase method to pre-assess or assess the mental health disorders of students. In the initial phase, we present an outline to identify the students, parameters, and the psychosocial aspects of the students. Also, we provide the framework of positive and negative statements for each parameter, rating scales, and scoring norms. In the second phase, we execute case studies based on observation of the students and mention the values using neutrosophic numbers for each counseling session with no loss of information. Then we apply the concept of score function  $(SF)$  and weighted single-valued neutrosophic vector  $(WSVNV)$ . In the third phase, we construct SVNNSS or QHDISVNNSS to access or pre-access the mental health of the students. Finally, we assess the scores of each student with the help of norms and predict mental health disorders. Results- Using SVNNSS, we can assess the mental health of the students and able to pre-assess the mental health of the students by using QHDISV NNSS. Hence, this result supports the psychiatrist or the counselor to focus on those with mental health conditions, as they are known to experience a higher level of emotional distress. Contributions- This study shows how the significance of the neutrosophic concept can be modified and implemented in the psychology field to determine the mental health of the students. Implications- As pointed out by the counselor and the therapist, the first step to self-care is to take care of our mental health. Here, in this study, we provide a solution to pre-assess and assess the mental health of the students by using these concepts. This method gives a valuable solution to the counselor or the therapist for analyzing the psychosocial aspects.

**Keywords:** single-valued neutrosophic  $N$ -soft set; intertemporal single-valued neutrosophic  $N$ -soft set; quasi-hyperbolic discounting function.

#### 1. Introduction

World health organization  $(WHO)$  observes 10 October as world health day to understand the enhancing mental health issues. Mental health holds the emotional, psychological, and social wellness within us. Mental health issues have become one of the worlds major causes of the burden of chronic disease, and it frequently begins at an early age and can ruin lives, influencing families, peers, and societies. Students mental wellness is a subject of concern worldwide. The success of the student hinges on mental health. The socially acceptable conduct of student behavior depends on his mental health. Disturbance in his mental health creates a negative impact on the student as well to the community. Hence, mental health plays a significant role in a students life. On 11 March 2020, W HO conceded the spread of  $COVID - 19$  to be a pandemic. When analyzing the inflation in  $COVID - 19$ , the only approach left to slow the spread of the infection is a complete lockdown. A study carried on over 8,000 people by YourDost [\[1\]](#page-40-0), an online mental health site, found that college students are the most affected by  $\text{COVID} - 19$ . Because of the lockdown effect, many students undergo emotional stress, and there is a need to assess their mental health status. A recent survey conducted by  $WHO$  [\[2\]](#page-40-1) in 130 countries from June to August 2020 showed that there is a disruption in mental health services in 93 percent of countries. The findings show that 89 percent of countries have national mental health and psychological support plans, but only 17 percent of them have funds allocated to implement those plans. They have also found that only 7 percent of countries have reported no service interruption, meaning that some disruption of service has occurred in 93 percent of countries. Based on the global burden of disease research work [\[3\]](#page-40-2), around 792 million individuals have a mental illness. The representation of the global ratio is 10.7 percent, slightly over one in ten individuals. Hence, there's a need for a therapist to assess the students' mental aspect during this pandemic.

When most of the models apportioned with fuzzy set  $(FS)$  [\[4\]](#page-40-3) and intuitionistic FS (IFS) [\[5\]](#page-40-4) to solve the problems of uncertainty situations. Smarandache [\[6\]](#page-40-5) presented the concept of the neutrosophic set (NS), a combination of truth, indeterminate, and falsity membership values. Later, Wang [\[7\]](#page-40-6) introduced single-valued NS (SVNS) to overcome the difficulties faced in NS. Maji [\[8\]](#page-40-7) established the concept of a single-valued neutrosophic soft set (SV NSS) and its properties. During an uncertain condition, the indeterminate membership value plays a vital role in ranking the alternatives, and the domination of neutrosophic theory in various fields started from thereon. We highlight some of the recent works that have used neutrosophic theory in decision making problems. Abdel-Basset et al. [\[9\]](#page-40-8) proposed the type 2 SVNS and

defined some of its operational rules. Abdel-Basset et al. [\[10\]](#page-40-9) presented a novel approach for estimating smart medical devices in a neutrosophic environment. Abdel-Basset et al. [\[11\]](#page-41-0) proposed the concept of the analytical network method with SV NS for dealing with multi-criteria decision making (MCDM) problems. Abdel-Basset et al. [\[12\]](#page-41-1) implemented a new technique for project selection in an ambiguous environment. Chinnadurai et al. [\[13\]](#page-41-2) introduced the concept of a unique ranking for the alternatives using parameters. Chinnadurai and Bobin [\[14\]](#page-41-3) presented a study to rank the attributes in MCDM problems using prospect theory. Sudan et al. [\[15\]](#page-41-4) proposed a novel approach for stock value prediction based on real data. Nabeeh et al. [\[16\]](#page-41-5) illustrated an ideal solution in ranking the personnel selection process by integrating neutrosophic and analytical hierarchy method. Mohana and Smarandache [\[17\]](#page-41-6) solved MCDM problems using bipolar SV NS (BSV NS). Broumi et al. [\[18\]](#page-41-7) introduced a new algorithm to find out the shortest path between each pair of nodes. Kumar et al. [\[19\]](#page-41-8) presented shortest path problem using neutrosophic graph. Abdel-Basset [\[20\]](#page-41-9) presented the framework for the professional candidate selection process using BSV NS. Abdel-Basset [\[21\]](#page-41-10) proposed a concept to solve the supply chain problem by using the combination of the plithogenic set  $(PS)$ and the best-worst method. Abdel-Basset [\[22\]](#page-41-11) integrated  $PS$  with different  $MCDM$  applications to assess the progress of manufacturing industries. Abdel-Basset [\[23\]](#page-41-12) implemented smart product-service systems to process a large amount of information in  $MCDM$  problems. Abdel-Basset [\[24\]](#page-41-13) presented a model to diagnose  $COVID - 19$  by using PS and computerized tomography scans. Rohini et al. [\[25\]](#page-41-14) presented the concept of single-valued neutrosophic coloring. It is used widely in information technology, banking technology, psychology, sociology, and other fields where the indeterminacy occurs. Edward and Narmadhagnanam [\[26\]](#page-41-15) developed a concept using rough -SV NS to diagnose the disease. Villamar et al. [\[27\]](#page-42-0) analyzed Ecuador's gross domestic product by using a neutrosophic cognitive map. The domination of neutrosophic theories in various fields is clear from these research works.

Zadeh [\[4\]](#page-40-3) proposed the notion of  $FSs$  to deal with the concept of vagueness. The thoughts inside the human brain for learning, understanding, and describing are naturally vague and imprecise. The boundaries of these concepts are not precisely defined. Therefore, the judging and rationalizing that develop from human brain also become uncertain. In the late 80s, amid criticism and controversy,  $F S s$  gained credibility in psychology [\[28\]](#page-42-1). Although psychologists have shown interest on FS theory concepts and fuzzy logic have been slow to take up the field. Rosch [\[29\]](#page-42-2), Hersh and Caramazza [\[30\]](#page-42-3), Rubin [\[31\]](#page-42-4) and Oden [\[32\]](#page-42-5) conducted experimental research using  $FS$  theory. Oden and Massaro [\[33\]](#page-42-6) explained the perception theory by using a  $FS$ . Hesketh et al. [\[34\]](#page-42-7) introduced the concept of fuzzy logic to study the thought processes which cannot fit into classical mathematical techniques. Broughton [\[35\]](#page-42-8) insists that

Chinnadurai and Bobin, Applications to assess and pre-assess the mental health of students

typicality and FS helps in refining personality assessment tools and improving abnormal diagnosis. Horowitz and Malle [\[36\]](#page-42-9) examined depression by using the fuzzy concept. Alliger et al. [\[37\]](#page-42-10) applied the concept of the fuzzy approach in decision-making problems of personnel assessment and selection. Vasantha et al. [\[38\]](#page-42-11) defined the concept of a single-valued refined NS. They analyzed the age group of 1 to 10 years to study the imaginative play in children. Hernandex et al. [\[39\]](#page-42-12) presented the pedagogical validation through ladov technique. Nandita et al. [\[40\]](#page-42-13) detailed the aspects of mental health and presented the details using soft computing and neuro-fuzzy techniques. Wang et al. [\[41\]](#page-42-14) identified the various types of psychological dysfunctions in construction designs. They developed a fuzzy mapping to determine the influence of psychological disorders in the context of the time, cost, and quality of construction. Sanpreet [\[42\]](#page-42-15) designed an expert system to aid the psychiatrists in assessing the mental health of the individuals. Sumathi and Poorna [\[43\]](#page-42-16) presented the concept of machine learning techniques, Bayesian networks, and fuzzy clustering to study the mental health associated with children. Srivastava et al. [\[44\]](#page-43-0) analyzed the aspects of psychological behavior by using fuzzy logic rules. Nuovo et al. [\[45\]](#page-43-1) implemented a method to classify the mental retardation level. It is vital to select the best therapeutic medication and to ensure a quality of life that is sufficient for the particular condition of the patient. Chicaiza et al. [\[46\]](#page-43-2) studied the state of emotional intelligence of the students. Since a high emotional intelligence guarantees a better future professional and higher quality learning.

Psychologists believe that the  $FS$  theory suffers mismatches with human perception, and lacks measurement foundations, from theoretical incoherence or paradoxes. Judgment and decision-making psychologists remained unconvinced that FSs could deliver something not already handled by subjective likelihood and utility. These manuscripts bring out the significance of the  $FS$  and other hybrid sets in analyzing personality assessment, diagnosis of disorders, and occupational counseling rather than using traditional set theory. Although the usage of the  $FS$  and other hybrid theory is clear in psychology, the preference of using it is not widespread. The psychiatrists are used to analyze scaled data with statistical techniques. They are always in the mindset to follow the traditional method of handling scale construction and classical test-theory. These conventional concepts have forced the psychiatrists to use scale construction rather than  $F S<sub>s</sub>$  and other hybrid sets. Also, most of the psychological study deals with questionnaires to study human behavior. In this process, we can never ignore the prejudice of the subject when the subjects express their thought process using a questionnaire. That's the reason when the information received by a questionnaire are imprecise since 'raw' values include hidden risks. Neutrosophic logic acts as a vital tool to deal with uncertainty. The reason for introducing the neutrosophic concept in the study of mental health is that much of the data received by the questionnaire is vague. Using neutrosophic information instead

Chinnadurai and Bobin, Applications to assess and pre-assess the mental health of students

of raw data has the advantage of reducing vagueness. In psychology, this concept offers an additional benefit and allows us to use vagueness measures to quantify the ambiguity associated with the prediction of mental health parameters. Hence, there is a need to define a novel set that is user friendly for the psychiatrists to assess the psychological behaviors of human beings.

Fatimah et al. [\[47\]](#page-43-3) introduced the notion of  $\mathcal{N}$ -soft set ( $\mathcal{N}SS$ ) with real-life illustrations. Later, Akram et al. coined the definition of fuzzy  $NSS$  (FNSS) [\[48\]](#page-43-4) and hesitant NSS  $(HNSS)$  [\[49\]](#page-43-5) by combining fuzzy and hesitancy sets with  $NSS$  respectively. Kamaci and Petchimuthu [\[50\]](#page-43-6) presented the concept of bipolar  $NSS$  and its properties. Zhang et al. [\[51\]](#page-43-7) studied the properties of Pythagorean fuzzy  $\mathcal{N}SS$ . Riaz et al. [\[52\]](#page-43-8) detailed on neutrosophic  $NSS$  along with their properties. The implementation of  $NSS$  in various theories is evident from the above research works. But, we find there are some limitations when the combination of hybrid sets and  $\mathcal{N}SS$  happens and maybe insignificant when applied in the psychology field. i) We cannot accommodate the membership value of indeterminacy in  $F N S S$  and  $H N S S$ . ii) We would like to refer the Example 2.5 in Akram et al. [\[53\]](#page-43-9). They decide the grading criteria based on the membership values in  $IFS$  and discard the non-membership values, assigned independently in  $IFS$ . Similarly, in Example 5.1, Riaz et al. [\[52\]](#page-43-8) decides on the grading criteria (Table 21) based on the truth membership values in SV NSS and discard the indeterminacy and falsity membership values, assigned independently in SV NSS. By discarding the non-membership values in  $IFS$  and the indeterminacy and falsity of membership values in SV NSS, may restrict in analyzing the psychological aspects of human beings. This limitation may initiate a research gap in the psychological field.

In 1968, Phelps and Pollak [\[54\]](#page-43-10) introduced the notion of the quasi-hyperbolic discounting function ( $QHDF$ ). In 1997, David [\[55\]](#page-43-11) coined the definition of  $QHDF$  to capture the qualitative properties. Later, Peter and Botond [\[56\]](#page-43-12) changed the notion introduced by David to deal with QHDF. Takanori [\[57\]](#page-43-13) analyzed whether smoking status, including cigarette addiction, can be accurately predicted by two-time perception parameters. Nascimento [\[58\]](#page-43-14) showed that fuzzy temporal logic expresses patterns of perception to interpret decision-making be-haviors. Dou et al. [\[59\]](#page-43-15) implemented a method using fuzzy temporal logic to forecast the passenger flow. Alnahhas and Alkhatib [\[60\]](#page-43-16) supported a decision system to manage the crisis by combining fuzzy logic and temporal techniques. Alcantud and Torrecillas [\[61\]](#page-43-17) introduced the intertemporal framework to fill the gap in the fuzzy soft set theory. Lie et al. [\[62\]](#page-43-18) proposed an intertemporal hesitant fuzzy soft set and showed the significance of the set with MCDM problems. Although the temporal logic plays a significant role in considering the 'immediate effect' from different parameters and sessions, the application of neutrosophic theory is still open for research.

Chinnadurai and Bobin, Applications to assess and pre-assess the mental health of students

On examining these manuscripts, we impersonate the following research scopes in a nutshell. Initially, during a pandemic, a change in environment is prevalent, which affects the psychosocial aspects substantially among the individuals. So, it is vital to analyze the mental health aspects of the students during this lockdown situations. Second, neutrosophic theory shows competence in decision making across all the fields. But, in psychology, there is still scope for enhancement. Third, the available standardized psychological tool for analyzing psychosocial behavior has limitations. A simple rating scale distribution cannot provide the exact risk level and prohibits the remedy process. Upon further analysis, we found that psychiatrists are comfortable in using raw data and rating scale criteria. So, a novel set that could handle the indeterminacy and the traditional method of assessing the human behaviors aids psychiatrist. Finally, the treatment process has many sessions to diagnose socially unacceptable behaviors. Hence, implementing intertemporal choice for capturing information is being preferred by the psychiatrists. The principal objectives of this manuscript are to overcome the mentioned research gap. i) to define a new set  $SVNNSS$ , by combining  $SF$  value of  $SVNSS$  with  $NSS$ . This set enables us to use the SF of SVNSS, which represents the information independently in truth, indeterminate, and falsity. Later, with the help of a rating scale distribution, we relate the  $NSS$  to the corresponding  $SF$  value. ii) to define a new set of  $QHDISV N NSS$ , a combination of intertemporal  $SVNNSS$  ( $ISVNNSS$ ) with  $QHDF$ . This set enables us to record the intertemporal information and pre-assess the risk level associated with each session with the help of *QHDF*. We contemplate that these two novel sets will bridge the gap and aid the psychiatrist to use neutrosophic theory.

We organize the structure of this manuscript as below. Section 2 recalls existing definitions. Section 3 defines a new  $SF$  and  $WSVNV$ . Section 4 shows a comparison study between the proposed  $SF$  and existing  $SFs$ . Section 5 introduces the definition of  $SVNNSS$ . Section 6 provides the method, algorithm, and flowchart to assess the mental health of the students. Section 7 illustrates the case studies to assess the mental health of the students by using SV NN SS. Section 8 introduces the definition of QHDISV NN SS. Section 9 provides the method, algorithm, and flowchart to pre-assess the mental health of the students. Section 10 illustrates a case study by using  $QHDISVNNSS$ . Section 11 shows the significance and a comparison study of  $QHDISVNNSS$  and finally, section 12 ends with limitations, conclusion and future works.

#### 2. Preliminaries

In this section, we discuss some basic definitions, essential for understanding this manuscript. Let U denote a universal set, P a set of parameters,  $\mathcal{E} \subseteq \mathcal{P}$  and  $2^{\mathcal{U}}$  the power set of U.

**Definition 2.1.** [\[7\]](#page-40-6) A single-valued neutrosophic set  $(SVNS)$  is represented as,  $N =$  $\{(u, T_N(u), I_N(u), F_N(u))|u \in \mathcal{U}\}\,$ , where  $T_N(u) : \mathcal{U} \to [0, 1]$  represents truth-value,  $I_N(u)$ :  $U \to [0, 1]$  represents indeterminate-value and  $F_N(u) : U \to [0, 1]$  represents falsity-value with a condition  $0 \leq T_N(u) + I_N(u) + F_N(u) \leq 3 \forall u \in \mathcal{U}$ . Let  $N^{\mathcal{U}}$  denote the collection of all SVNSs defined on  $U$ .

**Definition 2.2.** [\[63\]](#page-44-0) A pair  $(F, \mathcal{E})$  is called a soft set  $(SS)$  over  $\mathcal{U}, F$  is a mapping given by  $F: \mathcal{E} \to 2^{\mathcal{U}}$ . Thus a SS is a parameterized family of subsets of  $\mathcal{U}$ .

**Example 2.3.** Let  $\mathcal{U} = \{c_1, c_2, c_3\}$  be a set of clients with psychosocial conditions and  $\mathcal{E}=\{p_1, p_2, p_3\}$  be the set of dimensions which stand for anxiety, depression and sleeping disorder respectively. A SS  $(F, \mathcal{E})$  is a collection of subsets of U, based on the description (Table 1).

Table 1. Representation of clients with psychosocial conditions in SS form

| и          | $\text{anxiety}(p_1) \mid \text{depression}(p_2)$ | sleeping disorder $(p_3)$ |
|------------|---------------------------------------------------|---------------------------|
| $_{c_{1}}$ |                                                   |                           |
| $c_2$      |                                                   |                           |
| $^{c_3}$   |                                                   |                           |

 $F(anxiety) = {c_1, c_3}, F(depression) = {c_2, c_3}$  and  $F(sleeping disorder) = {c_1, c_2}.$ 

**Definition 2.4.** [\[8\]](#page-40-7) A single-valued neutrosophic soft set  $(SVNSS)$  over  $U$  is defined as a pair  $(F, \mathcal{E})$ , where  $F : \mathcal{E} \to N^{\mathcal{U}}$ . A SVNSS is represented as,  $\tilde{N} = (F, \mathcal{E}) =$  $\{(p, T_F(p)(u), I_F(p)(u), F_F(p)(u))|u \in \mathcal{U} \text{ and } p \in \mathcal{E}\}, \text{ where } T_F(p)(u), I_F(p)(u), F_F(p)(u) \in \mathcal{U} \text{ and } F_F(p)(u) \in \mathcal{U} \text{ and } F_F(p)(u) \in \mathcal{U} \text{ and } F_F(p)(u) \in \mathcal{U} \text{ and } F_F(p)(u) \in \mathcal{U} \text{ and } F_F(p)(u) \in \mathcal{U} \text{ and } F_F(p)(u) \in \mathcal{U} \text{ and } F_F(p)(u) \in \mathcal{U} \text{ and } F_F(p)($ [0, 1], are the membership values of truth, indeterminacy and falsity respectively.

**Example 2.5.** Let U and E represent the same as in Example 2.3. A SV NSS  $(F, \mathcal{E})$  describes the subset of clients with psychosocial conditions approximately in terms of membership values of truth, indeterminacy and falsity as in Table 2.

TABLE 2. Clients with psychosocial conditions in SVNSS form  $(F, \mathcal{E})$ 

| и              | anxiety $(p_1)$                    | $depression(p_2)$                  | sleeping disorder $(p_3)$ |
|----------------|------------------------------------|------------------------------------|---------------------------|
| $c_1$          | $\langle 0.55, 0.25, 0.45\rangle$  | (0.75, 0.55, 0.55)                 | (0.90, 0.95, 0.20)        |
| c <sub>2</sub> | $\langle 0.70, 0.45, 0.40 \rangle$ | $\langle 0.35, 0.10, 0.40 \rangle$ | (0.35, 0.45, 0.25)        |
| $c_3$          | $\langle 0.85, 0.60, 0.15 \rangle$ | $\langle 0.25, 0.35, 0.15 \rangle$ | (0.50, 0.20, 0.60)        |

**Definition 2.6.** [\[64\]](#page-44-1) A *SVNSS* can be represented in matrix form as,

$$
N^* = [n_{ij}] = \begin{bmatrix} n_{11} & n_{12} & \cdots & n_{1n} \\ n_{21} & n_{22} & \cdots & n_{2n} \\ \vdots & \vdots & \ddots & \vdots \\ n_{m1} & n_{m2} & \cdots & n_{mn} \end{bmatrix},
$$

where  $[n_{ij}] = \langle T_{ij}, I_{ij}, F_{ij} \rangle$ ;  $i = 1, 2, ..., m$  and  $j = 1, 2, ..., n$ .  $N^*$  is an  $m \times n$  single-valued neutrosophic soft matrix  $(SVNSM)$ .

Example 2.7. The *SVNSM* for the Example 2.5 is as below:

 $N^* =$  $\sqrt{ }$  $\overline{1}$  $\langle 0.55, 0.25, 0.45 \rangle$   $\langle 0.75, 0.55, 0.55 \rangle$   $\langle 0.90, 0.95, 0.20 \rangle$  $\langle 0.70, 0.45, 0.40 \rangle$   $\langle 0.35, 0.10, 0.40 \rangle$   $\langle 0.35, 0.45, 0.25 \rangle$  $\langle 0.85, 0.60, 0.15 \rangle$   $\langle 0.25, 0.35, 0.15 \rangle$   $\langle 0.50, 0.20, 0.60 \rangle$ 1  $\overline{1}$ 

**Definition 2.8.** [\[47\]](#page-43-3) Let  $\mathcal{G} = \{0, 1, ..., \mathcal{N} - 1\}$  be a set of ordered grades, where  $\mathcal{N} \in \{2, 3, ...\}$ . Then,  $(F, \mathcal{E}, \mathcal{N})$  is a  $\mathcal{N}$  - soft set  $(\mathcal{N}SS)$  on U if  $F : \mathcal{E} \longrightarrow 2^{\mathcal{U} \times \mathcal{G}}$  with the condition that for each  $p \in \mathcal{E}$  there exists a unique  $(u, g_p) \in \mathcal{U} \times \mathcal{G}$ , such that  $(u, g_p) \in F(p)$ ,  $u \in \mathcal{U}$ ,  $g_p \in \mathcal{G}$ .

**Definition 2.9.** [\[56\]](#page-43-12) In a T-horizon game, the quasi-hyperbolic discounting function  $(QHDF)$ for the period  $t$ 's is given as,

$$
u(q_t) + \beta \sum_{i=1}^{T-t} \delta^i u(q_{t+i}),
$$

with  $\beta, \delta \in [0, 1]$  and represent the short-term and long-term discounting parameters.

**Definition 2.10.** Let  $\tilde{N} = \langle T_{\tilde{N}}, I_{\tilde{N}}, F_{\tilde{N}} \rangle$  represent *SVNSS*. Then the framework of existing SF definitions are given in Table 3.

| Existing author details  | $S\mathcal{F}s$                                                                                                    |
|--------------------------|----------------------------------------------------------------------------------------------------|
| Ridvan [65]              | $R(\tilde{N}) = \frac{1 + T_{\tilde{N}} - 2(I_{\tilde{N}}) - F_{\tilde{N}}}{2}$<br>$G(\tilde{N}) = \frac{1 + (T_{\tilde{N}} - 2(I_{\tilde{N}}) - F_{\tilde{N}})(2 - T_{\tilde{N}} - F_{\tilde{N}})}{2}$ |
| Nancy and Garg [66]      |                                                                                                    |
| Pal and Jana [67]        | $P(\tilde{N})=T_{\tilde{N}}+I_{\tilde{N}}+F_{\tilde{N}}$                                                                                                    |
| Broumi et al. [68]       | $B(\tilde{N}) = \frac{2 + T_{\tilde{N}} - I_{\tilde{N}} - F_{\tilde{N}}}{2}$                                                                                                    |
| Mondal and Pramanik [69] | $M(\tilde{N}) = \frac{1 + T_{\tilde{N}} - F_{\tilde{N}}}{2}$                                                                                                    |
| Peng et al. [70]         | $P(\tilde{N}) = \frac{T_{\tilde{N}} + 1 - I_{\tilde{N}} + 1 - F_{\tilde{N}}}{2}$                                                                                                    |

TABLE 3. Representation of existing  $SFs$ 

#### 3. Score function and weighted vector of neutrosophic

In this section, we introduce two new definitions to solve the case studies mentioned in sections 7 and 11. i) Score function  $(SF)$  of a  $SVNSM$  helps to integrate the neutrosophic number into a single real number to bring out the importance of truth, indeterminacy, and falsity membership values. ii) In  $MCDM$  problems, decision makers  $(DMs)$  always consider each parameter uniquely and also provide the weightage value based on their experiences. So, the weighted single-valued neutrosophic vector  $(WS V N V)$  provides an added advantage to the DMs to consider each criterion uniquely based on the selection of problem.

**Definition 3.1.** Let  $N^* = [n_{ij}] = \left\langle T_{N_{ij}^*}, I_{N_{ij}^*}, F_{N_{ij}^*} \right\rangle$ . Then define the SF for the element  $n_{ij}$ as,

$$
S(N^*) = [s_{ij}] = \frac{\left[T_{N^*_{ij}} + I_{N^*_{ij}}\right] - F_{N^*_{ij}}}{2} \ \forall \ i, j.
$$

Example 3.2. The SF values for the Example 2.3 is given below:

$$
S(N^*) = \begin{bmatrix} 0.18 & 0.38 & 0.83 \\ 0.38 & 0.03 & 0.28 \\ 0.65 & 0.23 & 0.05 \end{bmatrix}
$$

**Definition 3.3.** Let  $\zeta$  be the collection of all SFs deduced from neutrosophic values and  $M = \{s_1, s_2, ..., s_l\}$  be a neutrosophic vector with components of  $\zeta$ . Let  $W = \{w_1, w_2, ..., w_l\}$ be a weight vector associated with M.  $w_i$  can be considered as the significance attached to  $s_i$ ;  $i = 1, 2, ..., l$  with  $w_i \in [0, 1], \sum$ l  $\frac{i=1}{i}$  $= 1.$  Then the  $WSVNV$  corresponding to M and W denoted by  $WM$  is defined as,  $WM = \{w_1s_1, w_2s_2, ..., w_ls_l\}$ .

**Example 3.4.** Let  $W = (0.35, 0.35, 0.30)$  be the weight vector assigned to the parameters. Then the  $WSVNV$  for the Example 3.2 is as below:

$$
WS(N^*) = \begin{bmatrix} 0.06 & 0.13 & 0.25 \\ 0.13 & 0.01 & 0.08 \\ 0.23 & 0.08 & 0.02 \end{bmatrix}
$$

#### 4. Comparison of proposed score function with existing score functions

In this section, we compare and analyze existing  $SFs$  namely; Ridvan [\[65\]](#page-44-2), Nancy and Garg [\[66\]](#page-44-3), Pal and Jana [\[67\]](#page-44-4), Broumi et al. [\[68\]](#page-44-5), Mondal and Pramanik [\[69\]](#page-44-6) and Peng et al. [\[70\]](#page-44-7) with proposed  $SF$  to show the ranking constraints in neutrosophic environment. From Table 4, we infer that in some conditions, the existing  $SFs$  cannot rank the alternatives whereas the proposed  $SF$  can rank the alternatives in the best way.

#### 5. Single-valued neutrosophic  $N$ -soft set

In this section, we define the notion of single-valued neutrosophic  $N$ -soft set and singlevalued neutrosophic  $N$ -soft matrix with suitable examples.

**Definition 5.1.** Let U be the universal set and P be a set of parameters,  $\mathcal{E} \subseteq \mathcal{P}$ . Let  $\mathcal{G} = \{1, 2, ..., \mathcal{N}\}\$ be a set of rating scales, where  $\mathcal{N} \geq 2$ . Then the triple  $(\psi, \mathcal{J}, \mathcal{N})$  is said to be a single-valued neutrosophic N-soft set  $(SVNNSS)$ , where  $\mathcal{J} = (F, \mathcal{E}, \mathcal{N})$  is a N-soft set over U and  $\psi$  maps every parameter in E with a score function of SVNSS,  $S(\tilde{N})$  over  $F(p)$ which is clearly a subset of  $U \times \mathcal{G}$  and  $p \in \mathcal{E}$ . That is, for each parameter  $p \in \mathcal{E}$ , there exists a unique  $(u, g_p) \in \mathcal{U} \times \mathcal{G}$  such that  $(u, g_p) \in F(p)$ ,  $u \in \mathcal{U}$ ,  $g_p \in \mathcal{G}$  and  $\langle (u, g_p), S(\tilde{N}) \rangle \in \psi(p)$  or  $\tilde{N}(\mathcal{N}) = \psi(p)(u) = \Big\langle g_p, S(\tilde{N}) \Big\rangle.$ 

| $S{\bf V} {\bf N} {\bf S} {\bf S} s$             | SFs                      | Score values                                                                                                    | Remarks                                   |
|--------------------------------------------------|--------------------------|----------------------------------------------------------------------------------------------------|-------------------------------------------|
|                                                  |                          |                                                                                                    |                                           |
| $\tilde{N}_1 = \langle 0.25, 0.35, 0.15 \rangle$ | Ridvan [65]              | $R\left(\tilde{N}_1\right) = R\left(\tilde{N}_2\right) = R\left(\tilde{N}_3\right) = 0.20$                                                                                                    | $\tilde{N}_1 = \tilde{N}_2 = \tilde{N}_3$ |
| $\tilde{N}_2 = \langle 0.70, 0.45, 0.40 \rangle$ |                          |                                                                                                    |                                           |
| $N_3 = \langle 0.45, 0.40, 0.25 \rangle$         | Proposed                 | $S(\tilde{N}_1) = 0.22, S(\tilde{N}_2) = 0.37, S(\tilde{N}_3) = 0.30 \t\t \tilde{N}_2 > \tilde{N}_3 > \tilde{N}_1$<br>$G(\tilde{N}_1) = G(\tilde{N}_2) = G(\tilde{N}_3) = 0.30 \t\t \tilde{N}_1 = \tilde{N}_2 = \tilde{N}_3$ |                                           |
| $\bar{N}_1 = \langle 0.55, 0.25, 0.45 \rangle$   | Nancy and Garg [66]      |                                                                                                    |                                           |
| $\tilde{N}_2 = \langle 0.50, 0.20, 0.50 \rangle$ |                          |                                                                                                    |                                           |
| $N_3 = \langle 0.60, 0.23, 0.72 \rangle$         | Proposed                 | $S\left(\tilde{N}_1\right) = 0.17, S\left(\tilde{N}_2\right) = 0.10, S\left(\tilde{N}_3\right) = 0.05 \quad \tilde{N}_1 > \tilde{N}_2 > \tilde{N}_3$                                                                         |                                           |
| $\tilde{N}_1 = \langle 0.40, 0.35, 0.45 \rangle$ | Pal and Jana [67]        | $P\left(\tilde{N}_1\right) = P\left(\tilde{N}_2\right) = P\left(\tilde{N}_3\right) = 1.20$                                                                                                    | $\tilde{N}_1 = \tilde{N}_2 = \tilde{N}_3$ |
| $\tilde{N}_2 = \langle 0.35, 0.45, 0.40 \rangle$ |                          |                                                                                                    |                                           |
| $N_3 = \langle 0.45, 0.60, 0.15 \rangle$         | Proposed                 | $S(\tilde{N}_1) = 0.15, S(\tilde{N}_2) = 0.20, S(\tilde{N}_3) = 0.45 \quad \tilde{N}_3 > \tilde{N}_2 > \tilde{N}_1$                                                                                                    |                                           |
| $\tilde{N}_1 = \langle 0.35, 0.45, 0.40 \rangle$ | Broumi et al. [68]       | $B\left(\tilde{N}_1\right) = B\left(\tilde{N}_2\right) = B\left(\tilde{N}_3\right) = 0.50$                                                                                                    | $\tilde{N}_1 = \tilde{N}_2 = \tilde{N}_3$ |
| $\tilde{N}_2 = \langle 0.20, 0.25, 0.45 \rangle$ |                          |                                                                                                    |                                           |
| $N_3 = \langle 0.60, 0.55, 0.55 \rangle$         | Proposed                 | $S(\tilde{N}_1) = 0.20, S(\tilde{N}_2) = 0.00, S(\tilde{N}_3) = 0.30 \quad \tilde{N}_3 > \tilde{N}_1 > \tilde{N}_2$                                                                                                    |                                           |
| $\tilde{N}_1 = \langle 0.55, 0.50, 0.45 \rangle$ | Mondal and Pramanik [69] | $M(\widetilde{N}_1) = M(\widetilde{N}_2) = M(\widetilde{N}_3) = 0.55$                                                                                                    | $\tilde{N}_1 = \tilde{N}_2 = \tilde{N}_3$ |
| $N_2 = \langle 0.35, 0.35, 0.25 \rangle$         |                          |                                                                                                    |                                           |
| $\tilde{N}_3 = \langle 0.60, 0.55, 0.50 \rangle$ | Proposed                 | $S(\tilde{N}_1) = 0.30, S(\tilde{N}_2) = 0.22 S(\tilde{N}_3) = 0.32 \t\t \tilde{N}_3 > \tilde{N}_1 > \tilde{N}_2$<br>$P(\tilde{N}_1) = P(\tilde{N}_2) = P(\tilde{N}_3) = 0.55 \t\t \tilde{N}_1 = \tilde{N}_2 = \tilde{N}_3$  |                                           |
| $\tilde{N}_1 = \langle 0.55, 0.50, 0.40 \rangle$ | Peng et al. [70]         |                                                                                                    |                                           |
| $N_2 = \langle 0.55, 0.40, 0.50 \rangle$         |                          |                                                                                                    |                                           |
| $N_3 = \langle 0.75, 0.55, 0.50 \rangle$         | Proposed                 | $S\left(\tilde{N}_1\right) = 0.32, S\left(\tilde{N}_2\right) = 0.22 S\left(\tilde{N}_3\right) = 0.37 \quad \tilde{N}_3 > \tilde{N}_1 > \tilde{N}_2$                                                                          |                                           |
|                                                  |                          |                                                                                                    |                                           |

TABLE 4. Shows the ranking constraints in existing  $SFs$ 

**Definition 5.2.** Let  $\mathcal{U} = \{u_1, u_2, ..., u_m\}$  be the universal set. Let  $\mathcal{P} = \{p_1, p_2, ..., p_n\}$  be set of parameters and  $G = \{1, 2, ..., \mathcal{N}\}\$ be a set of rating scale. Then SVNNSS  $(\psi, \mathcal{J}, \mathcal{N})$  can be expressed in matrix form as,

$$
N^*(\mathcal{N}) = \begin{pmatrix} p_1 & p_2 & \dots & p_n \\ u_1 & \left\langle g_{p_{11}}, s_{11} \right\rangle & \left\langle g_{p_{12}}, s_{12} \right\rangle & \dots & \left\langle g_{p_{1n}}, s_{1n} \right\rangle \\ \vdots & \vdots & \vdots & \ddots & \vdots \\ u_m & \left\langle g_{p_{21}}, s_{21} \right\rangle & \left\langle g_{p_{22}}, s_{22} \right\rangle & \dots & \left\langle g_{p_{2n}}, s_{2n} \right\rangle \\ \vdots & \vdots & \vdots & \ddots & \vdots \\ u_m & \left\langle g_{p_{m1}}, s_{m1} \right\rangle & \left\langle g_{p_{m2}}, s_{m2} \right\rangle & \dots & \left\langle g_{p_{mn}}, s_{mn} \right\rangle \end{pmatrix}
$$

such that  $N^*(\mathcal{N}) = \langle g_{p_{ij}}, s_{ij} \rangle$ ,  $i = 1, 2, ..., m$  and  $j = 1, 2, ..., n$ . Then  $N^*(\mathcal{N})$  is called an  $m \times n$  single-valued neutrosophic  $N$ -soft matrix  $(SVNNSM)$  of the  $SVNNSS$   $(\psi, \mathcal{J}, \mathcal{N})$ .

**Example 5.3.** Consider a scenario where a mental health counselor  $(MHC)$  observes the behavior of students to understand their mental health conditions and provides the values in  $SVNSM$  as in Example 2.7. Let's assume the  $MHC$  considers a 5 point rating scale (5-soft set) for positive and negative statements with the rating scale distribution as in Tables 5 and 6, respectively. The  $MHC$  can amend the values in Tables 5 and 6 as per their needs. The positive statements denote socially acceptable behavior and the negative statements denote socially deviant or problematic behavior. Here, let's assume that the MHC constructs positive

statements for the parameters  $p_1$  and  $p_3$  and for  $p_2$  - negative statement. Then, we compute the  $N^*(\mathcal{N})$  for Example 3.2 as below.

| Positive statement | Negative statement |
|--------------------|--------------------|
|                    |                    |
|                    |                    |
|                    |                    |
| '2                 |                    |
|                    |                    |

Table 5. Showing the rating scale details

Table 6. Showing the rating scale distribution

| Positive statement | Negative statement | Score values                                                                                                    |
|--------------------|--------------------|----------------------------------------------------------------------------------------------------|
|                    |                    |                                                                                                    |
|                    |                    |                                                                                                    |
|                    | 3                  |                                                                                                    |
| 2                  |                    |                                                                                                    |
|                    | 5                  | $0.8 \leq s_{ij} \leq 1.0$<br>$0.6 \leq s_{ij} < 0.8$<br>$0.3 \leq s_{ij} < 0.6$<br>$0.0 \leq s_{ij} < 0.3$<br>$-0.5 \leq s_{ij} < 0.0$ |

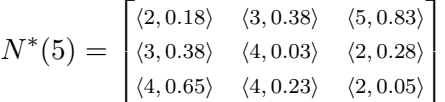

We shall show the significance of  $N^*(\mathcal{N})$  in sections 6 and 7 with constructive examples.

#### 6. To assess the mental health of students amidst  $\textit{COVID-19}$  using  $\textit{SVNNSM}$

 $COVID - 19$  has caused the entire world to a lockdown situation. For the progress of the world, it is vital to understand the mental health and psychosocial concerns of the students amidst this pandemic. To deal with this, we construct the concept of  $SVNNSM$ , which supports to assess the mental condition of the individuals. In this section, we put forward a method to assess the condition of students amidst  $COVID - 19$  with an algorithm and flowchart. We explain the feasibility and validity of the application with real-life case studies in the following section.

Consider a scenario where an institution approaches the MHC and wishes to assess the mental health of its students amidst the pandemic, COV ID−19. Let us assume that the MHC selects a partially standardized method like video conferencing or telephonic conversations to assess the students. Let  $\mathcal{U} = \{s_1, s_2, ..., s_m\}$  denote the set of students and  $\mathcal{E} = \{p_1, p_2, ..., p_n\}$ the set of parameters to assess the psychosocial conditions. Let us assume the MHC gets in touch with a team of psychiatrist experts and frames the following details namely; positive and negative statements for parameters, rating scales with distribution criteria as in Table

6, weightage criteria to assess the parameters, scoring keys, and mental health norms as in Table 7. These details should be chosen wisely and with extra cautiousness since it plays a significant role in describing the risk level of the students. Also, we signify that high scoring students are under risk and require immediate attention or treatment.

The MHC based on each question, say  $r = \{1, 2, ..., k\}$  evaluates the students by considering the parameters and present the results in the form of neutrosophic matrices,  $N_r^*$  of order  $m \times n$ . Now, we have to assess the mental health of the student with the help of pre-determined scores and norms.

#### 6.1. Methodology to assess the mental health of the students

Construct the SVNSMs,  $N_r^*$ ,  $r = \{1, 2, ..., k\}$  for each positive or negative statement by observing or understanding the behavior of the student based on the parameters. Apply SF Definition 3.1, to the SVNSMs and represent the resultant matrices by  $S(N_r^*), r =$  $\{1, 2, \ldots, k\}$ . If weightage criteria are to be considered for each parameter, then calculate  $WS(N_r^*)$  by using Definition 3.3. Now compare the entries in each  $S(N_r^*)$  or in  $WS(N_r^*)$ matrix and construct the  $N_r^*(\mathcal{N})$  as below by using Definition 5.2. Also, with the help of the framed rating scale distribution.

$$
N_r^*(\mathcal{N}) = s_2 \begin{bmatrix} \langle g_{p_{11}}^r, s_{11}^r \rangle & \langle g_{p_{12}}^r, s_{12}^r \rangle & \cdots & \langle g_{p_{1n}}^r, s_{1n}^r \rangle \\ \langle g_{p_{21}}^r, s_{21}^r \rangle & \langle g_{p_{22}}^r, s_{22}^r \rangle & \cdots & \langle g_{p_{2n}}^r, s_{2n}^r \rangle \\ \vdots & \vdots & \ddots & \vdots \\ \langle g_{p_{m1}}^r, s_{m1}^r \rangle & \langle g_{p_{m2}}^r, s_{m2}^r \rangle & \cdots & \langle g_{p_{mn}}^r, s_{mn}^r \rangle \end{bmatrix},
$$

where  $r = \{1, 2, ..., k\}.$ 

Determine the  $N^*_+(\mathcal{N})$  matrix as below by adding the corresponding entries of  $N_1^*(\mathcal{N}), N_2^*(\mathcal{N}), ..., N_k^*(\mathcal{N})$  matrices.

$$
N_{+}^{*}(\mathcal{N}) = s_{2} \begin{bmatrix} p_{1} & p_{2} & \cdots & p_{n} \\ g_{p_{11}}^{+} & g_{p_{12}}^{+} & \cdots & g_{p_{1n}}^{+} \\ g_{p_{21}}^{+} & g_{p_{22}}^{+} & \cdots & g_{p_{2n}}^{+} \\ \vdots & \vdots & \vdots & \ddots & \vdots \\ g_{p_{m1}}^{+} & g_{p_{m2}}^{+} & \cdots & g_{p_{mn}}^{+} \end{bmatrix} \begin{bmatrix} \sum_{j=1}^{n} g_{p_{1j}}^{+} \\ \sum_{j=1}^{n} g_{p_{2j}}^{+} \\ \vdots \\ \sum_{j=1}^{n} g_{p_{mj}}^{+} \end{bmatrix}
$$

,

where

$$
g_{p_{11}}^{+} = \sum_{r=1}^{k} g_{p_{11}}^{r}, g_{p_{12}}^{+} = \sum_{r=1}^{k} g_{p_{12}}^{r} \text{ and } g_{p_{1n}}^{+} = \sum_{r=1}^{k} g_{p_{1n}}^{r}.
$$
  

$$
g_{p_{21}}^{+} = \sum_{r=1}^{k} g_{p_{21}}^{r}, g_{p_{22}}^{+} = \sum_{r=1}^{k} g_{p_{22}}^{r} \text{ and } g_{p_{2n}}^{+} = \sum_{r=1}^{k} g_{p_{2n}}^{r}.
$$

similarly,

$$
g_{p_{m1}}^+ = \sum_{r=1}^k g_{p_{m1}}^r
$$
,  $g_{p_{m2}}^+ = \sum_{r=1}^k g_{p_{m2}}^r$  and  $g_{p_{mn}}^+ = \sum_{r=1}^k g_{p_{mn}}^r$ .

Now assess the risk level for each parameter as well for the overall by using the level norms. If the student attains a low-risk level, then he/she does not require psychological treatment. If otherwise, then  $MHC$  should start the remedy process for the students who show a high-risk level towards psychosocial conditions.

| Parameter  | <b>Scores</b> | <b>Norms</b>  |
|------------|---------------|---------------|
|            | $1 - 13$      | low           |
| $p_1, p_4$ | $14 - 25$     | average (avg) |
|            | 26-35         | high          |
|            | $1 - 15$      | low           |
| $p_2, p_3$ | $16-24$       | avg           |
|            | 25-30         | high          |
|            | $1 - 56$      | low           |
| Total      | 57-97         | avg           |
|            | 98-130        | high          |

TABLE 7. Shows the qualitative norm details

#### 6.2. Algorithm to assess the mental health of students

The following steps facilitate the  $MHC$  to assess the mental health of students in a better way.

- Step 1: MHC identifies the problem, selects the students and the parameters.
- **Step 2:** MHC involves a psychiatrist to frame the required details namely; positive and negative statements, rating scale with distribution, scoring keys and risk level.
- **Step 3:** Constructs  $N_i^*$ , where  $i = \{1, 2, ..., k\}$  matrices for each question by observing the behavior of the students.
- Step 4: Evaluates  $SN_i^*$  and  $WSN_i^*$  by using Definition 3.1 and 3.3 respectively.
- **Step 5:** Constructs  $N_i^*(\mathcal{N})$  by comparing it with rating scale and distribution details.
- **Step 6:** Determines  $N^*_{+}(\mathcal{N})$  matrix by summing the corresponding entries of  $N_1^*(\mathcal{N}), N_2^*(\mathcal{N}), ..., N_k^*(\mathcal{N})$  matrices.
- Step 7: Tabulates and assesses the mental health risk level by using scoring keys and risk level norms.
- Step 8: Start the treatment process, if the risk level is found to be high for the students.

6.3. Flowchart for single-valued neutrosophic  $N$ -soft matrix

In this subsection, we depict the flow of the problem to assess the mental health of students. A step by step process is shown below to understand the nature and the complexity of the problem.

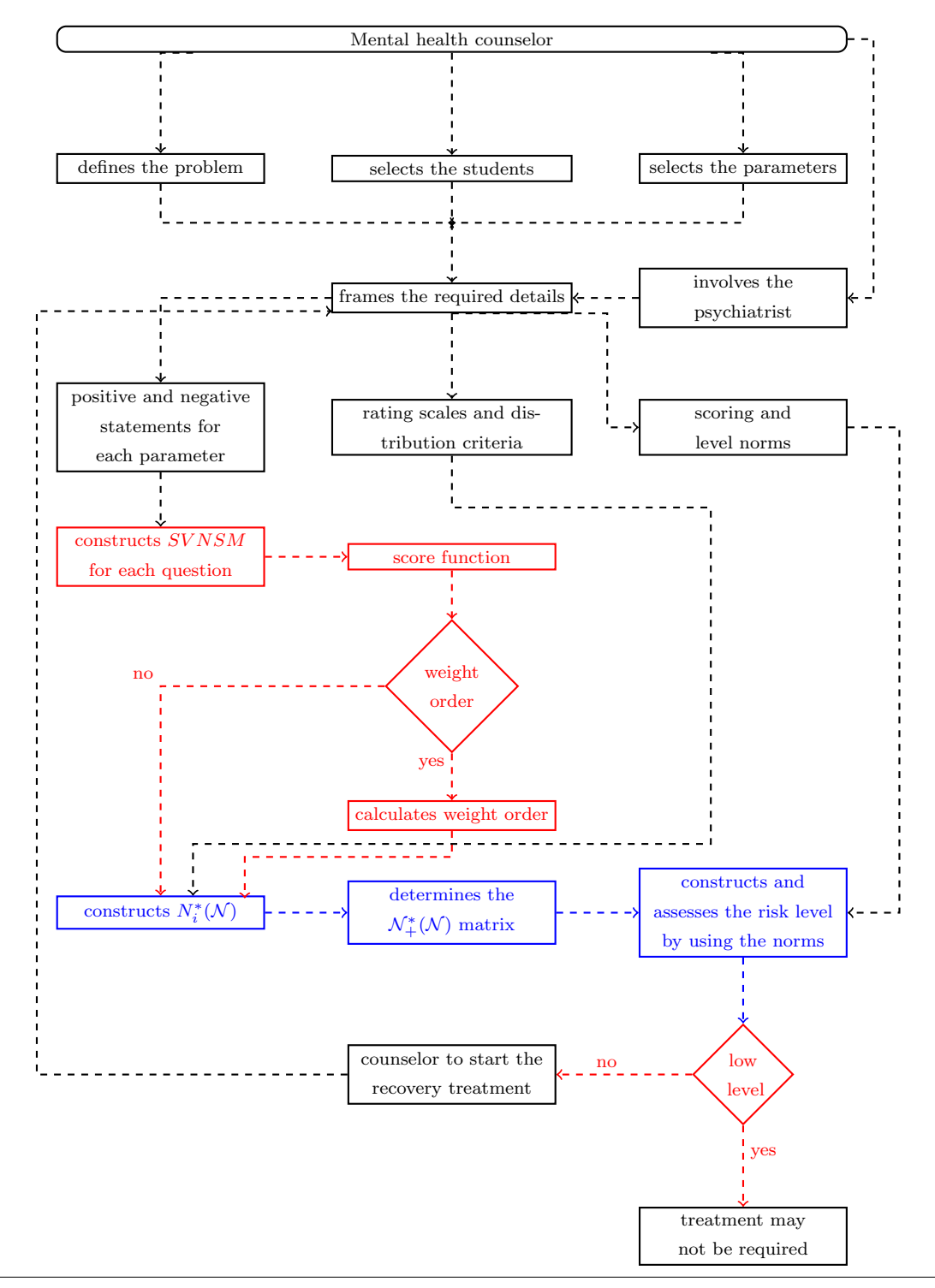

Chinnadurai and Bobin, Applications to assess and pre-assess the mental health of students

#### 7. Case Studies using SVNN SM

In this section, we present two case studies with ill-structured problems faced by the students amidst  $COVID - 19$ . In the Case study Ia, the MHC tries to identify the students who show high-risk level towards mental illness and requires immediate attention. In this illustration, two students are at a high-risk level towards mental illness and require counseling or treatment to overcome the same. In the Case study Ib,  $MHC$  starts the process after counseling sessions for the students, who showed a high-risk level in the Case study Ia. After following the same method, we show that the two students are at low-risk levels and have shown progress towards the counseling or the treatment. In the Case study II, we discuss the same process by using W SV NV and show all the students are at an average-risk level towards overall mental health score.

#### 7.1. Case study Ia

Let us assume an institution approaches a professional  $MHC$  to assess the mental health and psychosocial aspects of the students.

**Step 1:** Suppose that  $\mathcal{U} = \{s_1, s_2, s_3, s_4\}$  be the set of students and  $\mathcal{P} = \{p_1, p_2, p_3, p_4\}$  be the set of parameters where  $p_1$ = avoiding social activities  $(ASA)$ ,  $p_2$ = thinking about suicide  $(TAS)$ ,  $p_3$  = extreme mood changes  $(EMC)$  and  $p_4$  = stress.

Step 2: The MHC in liaison with the psychiatrist frames seven questions for the parameters  $p_1$  and  $p_4$  and six questions for the parameters  $p_2$  and  $p_3$ . For the parameter  $p_1$ , question numbers three and six are positive statements and others are negative statements. For the parameter  $p_2$ , question number two is a negative statement and others are positive statements. For the parameter  $p_3$ , question numbers five and six are positive statements and others are negative statements. Finally, for the parameter  $p_4$ , question numbers one, two, and seven are positive statements, and others are negative statements. We provide the above information in a tabular form(Table 8).

TABLE 8. Shows the positive  $(pos)$  and negative  $(neg)$  statement details

|       | $q_1$ | $q_2$ | $q_3$ | $q_4$ | $q_5$ | $q_6$ | 97  |
|-------|-------|-------|-------|-------|-------|-------|-----|
| $p_1$ | neg   | neg   | pos   | neg   | neg   | pos   | neg |
| $p_2$ | pos   | neg   | pos   | pos   | pos   | pos   |     |
| $p_3$ | neg   | neg   | neg   | neg   | pos   | pos   |     |
| $p_4$ | pos   | pos   | neg   | neg   | neg   | neg   | pos |

Let's assume a 5 point rating scale (5-soft set) for positive and negative statements as in Table 5, the rating scale distribution as in Table 6 and the norms for each parameter and overall parameters as in Table 7.

Step 3: The MHC observes or understands the behavior of each student based on the framed statements and records the values in neutrosophic form,  $N_i^*$ , where  $i = \{1, 2, ...7\}$  represent the number of questions, for each parameter. The highlighted values in the  $N_1^*, N_2^*, N_3^*,$  $N_4^*$ ,  $N_5^*$ ,  $N_6^*$  and  $N_7^*$  matrices show the values of negative statements for easy understanding and scoring procedures.

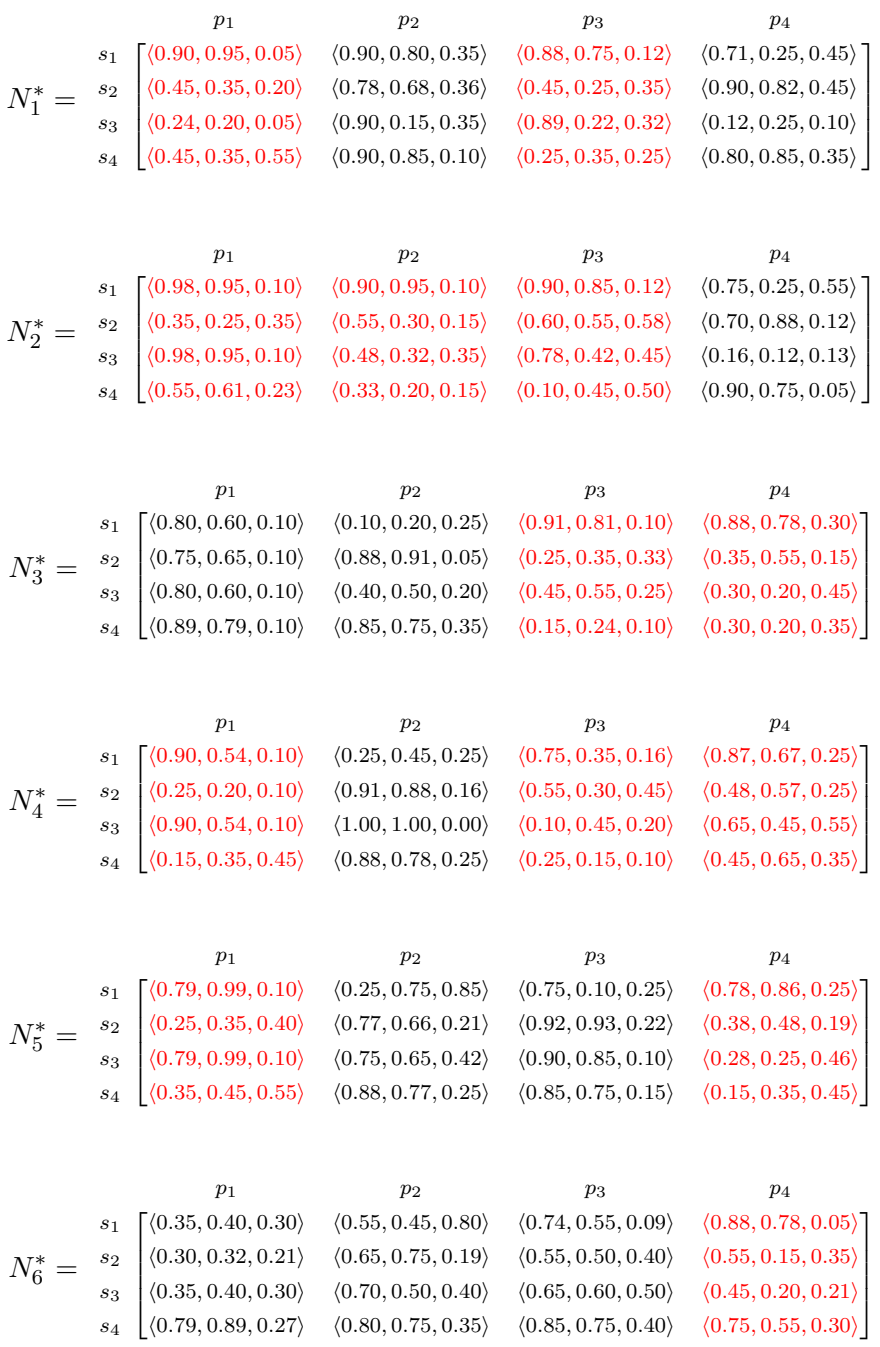

Given that there are only six questions for  $p_2$  and  $p_3$ , we exclude these two parameters in  $N_7^*$ .

$$
N_7^* = \begin{array}{c} p_1 & p_4 \\ s_1 \\ s_2 \\ s_3 \\ s_4 \end{array} \begin{bmatrix} \langle 0.95, 0.85, 0.10 \rangle & \langle 0.27, 0.21, 0.09 \rangle \\ \langle 0.20, 0.10, 0.05 \rangle & \langle 0.85, 0.75, 0.25 \rangle \\ \langle 0.95, 0.85, 0.10 \rangle & \langle 0.80, 0.70, 0.10 \rangle \\ \langle 0.45, 0.25, 0.35 \rangle & \langle 0.25, 0.85, 0.25 \rangle \end{bmatrix}
$$

Step 4: By applying SF Definition 3.1, we get the following values in matrices form.

$$
S(N_1^*) = \frac{s_1}{s_3} \begin{bmatrix} 0.900 & 0.675 & 0.755 & 0.255 \\ 0.300 & 0.550 & 0.175 & 0.635 \\ 0.195 & 0.350 & 0.395 & 0.135 \\ s_4 & 0.125 & 0.825 & 0.175 & 0.650 \end{bmatrix} S(N_2^*) = \frac{s_2}{s_3} \begin{bmatrix} 0.915 & 0.875 & 0.815 & 0.225 \\ 0.125 & 0.350 & 0.285 & 0.730 \\ 0.915 & 0.225 & 0.375 & 0.074 \\ 0.465 & 0.190 & 0.025 & 0.800 \end{bmatrix}
$$
  
\n
$$
S(N_3^*) = \frac{s_2}{s_3} \begin{bmatrix} 0.650 & 0.025 & 0.810 & 0.680 \\ 0.650 & 0.350 & 0.375 & 0.025 \\ 0.650 & 0.350 & 0.375 & 0.025 \\ 0.465 & 0.190 & 0.025 & 0.470 & 0.645 \\ 0.190 & 0.025 & 0.470 & 0.645 \\ 0.650 & 0.350 & 0.375 & 0.025 \\ s_4 & 0.790 & 0.625 & 0.145 & 0.075 \end{bmatrix} S(N_4^*) = \frac{s_2}{s_3} \begin{bmatrix} 0.670 & 0.225 & 0.470 & 0.645 \\ 0.175 & 0.815 & 0.200 & 0.400 \\ 0.670 & 1.000 & 0.175 & 0.275 \\ 0.670 & 1.000 & 0.175 & 0.275 \\ 0.670 & 1.000 & 0.175 & 0.275 \end{bmatrix}
$$
  
\n
$$
S(N_5^*) = \frac{s_2}{s_3} \begin{bmatrix} 0.840 & 0.075 & 0.300 & 0.695
$$

and

$$
S(N_7^*) = \begin{bmatrix} p_1 & p_4 \ s_1 & 0.850 & 0.195 \\ s_2 & 0.125 & 0.675 \\ s_3 & 0.850 & 0.700 \\ s_4 & 0.175 & 0.425 \end{bmatrix}
$$

Step 5: Now by comparing the score values with Table 6, rating scale distribution and by using Definition 5.2, we obtain the following values in matrices form.

$$
N_1^*(5) = \begin{array}{c} s_1 \ s_2 \ s_3 \ \begin{array}{c} \langle 1, 0.900 \rangle & \langle 4, 0.675 \rangle & \langle 2, 0.755 \rangle & \langle 2, 0.255 \rangle \\ \langle 3, 0.300 \rangle & \langle 3, 0.550 \rangle & \langle 4, 0.175 \rangle & \langle 4, 0.635 \rangle \\ \langle 4, 0.195 \rangle & \langle 3, 0.350 \rangle & \langle 3, 0.395 \rangle & \langle 2, 0.135 \rangle \\ \langle 4, 0.125 \rangle & \langle 5, 0.825 \rangle & \langle 4, 0.175 \rangle & \langle 4, 0.650 \rangle \end{array} \end{array} \end{array}
$$
\n
$$
N_2^*(5) = \begin{array}{c} s_1 \ s_2 \ s_3 \ \begin{array}{c} \langle 1, 0.915 \rangle & \langle 1, 0.875 \rangle & \langle 1, 0.815 \rangle & \langle 2, 0.225 \rangle \\ \langle 4, 0.125 \rangle & \langle 3, 0.350 \rangle & \langle 4, 0.285 \rangle & \langle 4, 0.730 \rangle \\ \langle 4, 0.125 \rangle & \langle 3, 0.350 \rangle & \langle 4, 0.285 \rangle & \langle 4, 0.730 \rangle \\ \langle 3, 0.465 \rangle & \langle 4, 0.190 \rangle & \langle 4, 0.025 \rangle & \langle 5, 0.800 \rangle \end{array} \end{array}
$$

$$
N_3^*(5) = \begin{array}{c} s_1 \ s_2 \ s_3 \ \begin{array}{c} \hline \langle 4, 0.650 \rangle & \langle 2, 0.025 \rangle & \langle 1, 0.810 \rangle & \langle 2, 0.680 \rangle \\ \hline \langle 4, 0.650 \rangle & \langle 5, 0.870 \rangle & \langle 4, 0.135 \rangle & \langle 3, 0.375 \rangle \\ \hline \langle 4, 0.650 \rangle & \langle 3, 0.350 \rangle & \langle 3, 0.375 \rangle & \langle 4, 0.025 \rangle \\ \hline \langle 4, 0.790 \rangle & \langle 4, 0.625 \rangle & \langle 4, 0.145 \rangle & \langle 4, 0.075 \rangle \end{array} \end{array}
$$
\n
$$
N_4^*(5) = \begin{array}{c} s_1 \ s_2 \ s_3 \ \begin{array}{c} \hline \langle 2, 0.670 \rangle & \langle 2, 0.225 \rangle & \langle 3, 0.470 \rangle & \langle 2, 0.645 \rangle \\ \hline \langle 4, 0.175 \rangle & \langle 5, 0.815 \rangle & \langle 4, 0.200 \rangle & \langle 3, 0.400 \rangle \\ \hline \langle 4, 0.200 \rangle & \langle 3, 0.400 \rangle & \langle 4, 0.275 \rangle \\ \hline \langle 4, 0.025 \rangle & \langle 4, 0.705 \rangle & \langle 4, 0.150 \rangle & \langle 3, 0.375 \rangle \end{array} \end{array}
$$
\n
$$
p_1 \ p_2 \ p_3 \ p_4
$$
\n
$$
s_1 \ \begin{bmatrix} \langle 1, 0.840 \rangle & \langle 2, 0.075 \rangle & \langle 3, 0.300 \rangle & \langle 2, 0.695 \rangle \end{bmatrix}
$$

$$
N_5^*(5) = \begin{array}{c|cccc} s_1 & (1,0.840) & (2,0.075) & (3,0.300) & (2,0.695) \\ s_2 & (4,0.100) & (4,0.610) & (5,0.815) & (3,0.335) \\ s_3 & (1,0.840) & (3,0.490) & (5,0.825) & (4,0.035) \\ s_4 & (4,0.125) & (4,0.700) & (4,0.725) & (4,0.025) \end{array}
$$

$$
N_6^*(5) = \begin{array}{c|cccc} p_1 & p_2 & p_3 & p_4 \ s_1 & \langle 2, 0.225 \rangle & \langle 2, 0.100 \rangle & \langle 4, 0.600 \rangle & \langle 1, 0.805 \rangle \\ \langle 2, 0.205 \rangle & \langle 4, 0.605 \rangle & \langle 3, 0.325 \rangle & \langle 4, 0.175 \rangle \\ s_3 & \langle 2, 0.225 \rangle & \langle 3, 0.400 \rangle & \langle 3, 0.375 \rangle & \langle 4, 0.220 \rangle \\ s_4 & \langle 4, 0.705 \rangle & \langle 4, 0.600 \rangle & \langle 4, 0.600 \rangle & \langle 3, 0.500 \rangle \end{array}
$$

$$
N_7^*(5) = \begin{array}{c} p_1 & p_4 \\ s_1 \begin{bmatrix} \langle 1, 0.850 \rangle & \langle 2, 0.195 \rangle \\ \langle 4, 0.125 \rangle & \langle 4, 0.675 \rangle \\ s_3 \end{bmatrix} \\ s_4 \begin{bmatrix} \langle 1, 0.850 \rangle & \langle 4, 0.700 \rangle \\ \langle 4, 0.175 \rangle & \langle 3, 0.425 \rangle \end{bmatrix} \end{array}
$$

**Step 6:** Determine  $N^*_+(5)$  matrix by summing the corresponding entries of  $N_1^*(\mathcal{N}), N_2^*(\mathcal{N}), ..., N_7^*(\mathcal{N})$  matrices.

$$
N_{+}^{*}(5) = \begin{array}{c|cccc} & p_{1} & p_{2} & p_{3} & p_{4} \\ \ns_1 & 12 & 13 & 14 & 13 \\ \n25 & 24 & 24 & 25 \\ \ns_2 & 15 & 21 & 21 & 24 \\ \ns_3 & 15 & 21 & 21 & 24 \\ \n27 & 25 & 24 & 26 \n\end{array} \begin{array}{c|cc} \n98 & 52 \\ \ns_1 & 98 \\ \ns_1 & 81 \\ \n102 & 102 \n\end{array}
$$

Step 7: Tabulate the details as in Table 9 and assess the risk level of the students by using the norm details (Table 7).

**Analysis:** From Table 9, we suggest that for  $s_1$ , the risk level is low for each parameter and also for the combined parameter scores, which signify that  $s_1$  does not experience any mental illness and may not require any treatment from  $MHC$ . For  $s_2$ , the risk level is average for each parameter and high for the combined parameter scores. Although the risk level is

| $s_i$ | $p_1$ |       | $p_2$ |       | $p_3$ |       | $p_4$ |       | Total |       |
|-------|-------|-------|-------|-------|-------|-------|-------|-------|-------|-------|
|       | score | level | score | level | score | level | score | level | score | level |
| $s_1$ | 12    | low   | 13    | low   | 14    | low   | 13    | low   | 52    | low   |
| $s_2$ | 25    | avg   | 24    | avg   | 24    | avg   | 25    | avg   | 98    | high  |
| $s_3$ | 15    | avg   | 21    | avg   | 21    | avg   | 24    | avg   | 81    | avg   |
| $s_4$ | 27    | high  | 25    | high  | 24    | avg   | 26    | high  | 102   | high  |

Table 9. Shows students' mental health scores and levels for the parameters

average for  $s_2$  in each parameter, the total score is 98, which signifies that  $s_2$  may require the help of the  $MHC$  or the psychiatrist to lower the risk level of mental illness. For  $s_3$ , the risk level is average for each parameter and also for the combined parameter scores, which signify that  $s_3$  may not experience any mental illness. For  $s_4$ , excluding  $p_3$ , the risk level is high for other parameters as well for the combined parameter scores, which signifies that  $s_4$  requires aid from the  $MHC$  or the psychiatrist to lower the mental illness. Hence, in this study, we analyze the mental health of the students in a traditional method by using SVNNSS.

#### 7.2. Case study Ib

In this case study, we select the two students from case study 1a, who show high-risk level towards mental health. Let's assume that MHC records the details after the counseling or the treatment.

**Step 1:** Consider  $\mathcal{U} = \{s_2, s_4\}$  be the set of students who are at high risk level towards mental health and  $\mathcal{P} = \{p_1, p_2, p_3, p_4\}$  be the same set of parameters as in earlier case.

Step 2: Let's assume that MHC provides positive and negative information as in Table 10. Let the rating scale distribution and the norms be as in Table 6 and 7.

TABLE 10. Shows the positive  $(pos)$  and negative  $(neg)$  statement details

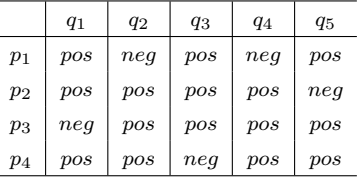

**Step 3:** The  $MHC$  observes the behavior of  $s_2$  and  $s_4$  based on the new set of framed statements and records the values in neutrosophic form,  $N_i^*$ , where  $i = \{1, 2, ...\}$  represent the number of questions, for each parameter. The highlighted values in the  $N_1^*, N_2^*, N_3^*, N_4^*$ and  $N_5^*$  matrices show the values of negative statements.

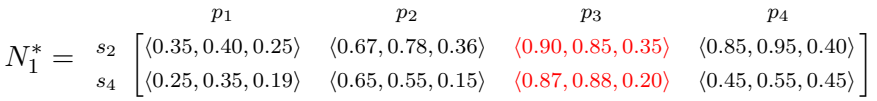

$$
N_2^* = \begin{array}{ccccccccc}\np_1 & p_2 & p_3 & p_4 \\
s_4 & \left[ \langle 0.88, 0.98, 0.15 \rangle & \langle 0.20, 0.30, 0.10 \rangle & \langle 0.35, 0.45, 0.58 \rangle & \langle 0.41, 0.51, 0.12 \rangle \\
\langle 0.88, 0.75, 0.23 \rangle & \langle 0.35, 0.25, 0.15 \rangle & \langle 0.45, 0.55, 0.32 \rangle & \langle 0.25, 0.35, 0.05 \rangle \end{array}\right]
$$
\n
$$
N_3^* = \begin{array}{ccccccccc}\np_1 & p_2 & p_3 & p_4 \\
s_4 & \left[ \langle 0.45, 0.55, 0.10 \rangle & \langle 0.55, 0.23, 0.10 \rangle & \langle 0.20, 0.30, 0.31 \rangle & \langle 0.35, 0.45, 0.10 \rangle \right] \\
p_1 & p_2 & p_3 & p_4 \\
\langle 0.69, 0.79, 0.15 \rangle & \langle 0.66, 0.77, 0.24 \rangle & \langle 0.20, 0.34, 0.21 \rangle & \langle 0.88, 0.78, 0.22 \rangle \end{array}\right]
$$
\n
$$
N_4^* = \begin{array}{ccccccccc}\ns_2 & \left[ \langle 0.88, 0.78, 0.10 \rangle & \langle 0.34, 0.45, 0.10 \rangle & \langle 0.45, 0.32, 0.25 \rangle & \langle 0.34, 0.45, 0.10 \rangle \right] \\
p_1 & p_2 & p_3 & p_4 \\
\langle 0.88, 0.91, 0.45 \rangle & \langle 0.45, 0.78, 0.35 \rangle & \langle 0.28, 0.48, 0.15 \rangle & \langle 0.45, 0.70, 0.30 \rangle \end{array}\right]
$$
\n
$$
N_5^* = \begin{array}{ccccccccc}\ns_2 & \left[ \langle 0.25, 0.35, 0.40 \rangle & \langle 0.3
$$

Step 4: By applying SF Definition 3.1, we get the following values in matrices form.

$$
S(N_1^*) = \begin{array}{c} p_1 & p_2 & p_3 & p_4 \\ s_4 & 0.205 & 0.545 & 0.700 & 0.700 \\ 0.205 & 0.525 & 0.775 & 0.275 \end{array} \begin{array}{c} p_1 & p_2 & p_3 & p_4 \\ S(N_2^*) = \begin{array}{c} s_2 \\ s_4 \end{array} \begin{bmatrix} 0.855 & 0.200 & 0.110 & 0.400 \\ 0.700 & 0.225 & 0.340 & 0.275 \end{bmatrix} \\ p_1 & p_2 & p_3 & p_4 & p_1 & p_2 & p_3 & p_4 \\ 0.665 & 0.340 & 0.095 & 0.350 \\ 0.665 & 0.595 & 0.165 & 0.720 \end{array} \begin{array}{c} p_1 & p_2 & p_3 & p_4 \\ S(N_4^*) = \begin{array}{c} s_2 \\ s_4 \end{array} \begin{bmatrix} 0.780 & 0.345 & 0.260 & 0.345 \\ 0.670 & 0.440 & 0.305 & 0.425 \end{bmatrix} \end{array}
$$

$$
S(N_5^*) = \begin{array}{c|ccccc} & p_1 & p_2 & p_3 & p_4 \\ s_2 & \begin{bmatrix} 0.100 & 0.335 & 0.285 & 0.610 \\ 0.175 & 0.150 & 0.675 & 0.615 \end{bmatrix} \end{array}
$$

Step 5: Now by comparing the score values with Table 6, rating scale distribution and by using Definition 5.2, we obtain the following values in matrices form.

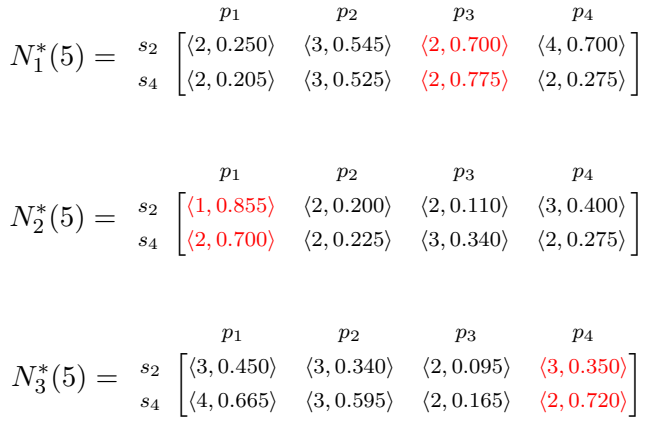

$$
N_4^*(5) = \begin{array}{c} p_1 & p_2 & p_3 & p_4 \ q_2 & q_3 & q_4 \end{array}
$$
  
\n
$$
N_4^*(5) = \begin{array}{c} s_2 \\ s_4 \end{array} \begin{bmatrix} \langle 2, 0.780 \rangle & \langle 3, 0.345 \rangle & \langle 2, 0.260 \rangle & \langle 3, 0.345 \rangle \\ \langle 2, 0.670 \rangle & \langle 3, 0.440 \rangle & \langle 3, 0.305 \rangle & \langle 3, 0.425 \rangle \end{bmatrix}
$$
  
\n
$$
p_1 \qquad p_2 \qquad p_3 \qquad p_4
$$
  
\n
$$
[ (9, 0.19) \quad (9, 0.25) \quad (9, 0.95) \quad (4, 0.210) ]
$$

$$
N_5^*(5) = \begin{bmatrix} s_2 \\ s_4 \end{bmatrix} \begin{bmatrix} \langle 2, 0.100 \rangle & \langle 3, 0.335 \rangle & \langle 2, 0.285 \rangle & \langle 4, 0.610 \rangle \\ \langle 2, 0.175 \rangle & \langle 4, 0.150 \rangle & \langle 4, 0.675 \rangle & \langle 4, 0.615 \rangle \end{bmatrix}
$$

**Step 6:** Determine  $N^*_+(5)$  matrix by summing the corresponding entries of  $N_1^*(\mathcal{N}), N_2^*(\mathcal{N}), ..., N_5^*(\mathcal{N})$  matrices.

$$
N_{+}^{*}(5) = \begin{array}{c} p_{1} & p_{2} & p_{3} & p_{4} \\ s_{2} & 10 & 14 & 10 & 17 \\ s_{4} & 12 & 15 & 14 & 13 \end{array} 51
$$

Step 7: Tabulate the details as in Table 11 and assess the risk level of the two students.

Table 11. Shows students' mental health scores and levels for each parameter

| $s_i$    |       |       | $\scriptstyle p_2$ |       | $p_3$ |       | $p_4$ |       | Total |       |
|----------|-------|-------|--------------------|-------|-------|-------|-------|-------|-------|-------|
|          | score | level | score              | level | score | level | score | level | score | level |
| $s_2$    | 10    | low   | 14                 | low   | 10    | low   |       | avg   | 51    | low   |
| $^{s_4}$ | 12    | low   | 15                 | low   | 14    | low   | 13    | low   | 54    | low   |

**Analysis:** From Tables 9 and 11, we infer that for the parameter  $ASA$ , the student  $s_2$ had an initial score of 25 with an average-risk level towards mental illness. After the remedy process, the student has attained a score of 10 with a low-risk for the same parameter. Likewise, for other parameters, TAS, EMC, and stress, in the initial stages, the scores are 24, 24, and 25, respectively, with an average-risk level. After the treatment, we find the scores are 14 and 10, with low-risk for the parameters T AS and EMC. For the parameter stress, the score is 17 and has attained an average-risk level. Similarly, the student  $s_4$  showed a high risk with an initial score of 27 for the parameter ASA. After the treatment, a score of 12 with low-risk for the same parameter. Likewise, for other parameters,  $TAS$ ,  $EMC$ , and stress, in the initial stages, the scores are 25, high risk, 24, average risk, and 26, high risk, respectively. After the treatment, we observe that for parameters  $TAS$ ,  $EMC$ , and stress, the scores are 15, 14, and 13, with low-risk levels, respectively. Hence, we conclude that both the students have attained a low-level risk score of 51 and 54, respectively, towards mental illness and have responded well to the treatment.

#### 7.3. Case study II

Let us consider the same example as in case study Ia. Let  $W = (0.45, 0.15, 0.25, 0.15)$  be the weight vector assigned by the  $MHC$  to the parameters. Refer section 7.1, for steps 1 to 4 data information. In this section, we explain the method when MHC uses criteria weights.

Step 4: By applying *WSVNV* Definition 3.3, we get the values in matrices as below.

$$
WS(N_1^*) = \begin{array}{c|cccc} & p_1 & p_2 & p_3 & p_4 & p_1 & p_2 & p_3 & p_4 \\ s_1 & 0.405 & 0.101 & 0.189 & 0.038 \\ s_2 & 0.135 & 0.083 & 0.044 & 0.095 \\ s_3 & 0.088 & 0.053 & 0.099 & 0.020 \\ s_4 & 0.056 & 0.124 & 0.044 & 0.098 \end{array} W \begin{array}{c|cccc} & p_1 & p_2 & p_3 & p_4 \\ s_1 & 0.412 & 0.131 & 0.204 & 0.034 \\ s_2 & 0.056 & 0.053 & 0.071 & 0.110 \\ s_3 & 0.412 & 0.034 & 0.094 & 0.011 \\ s_4 & 0.209 & 0.029 & 0.006 & 0.120 \end{array}
$$

$$
WS(N_3^*) = \begin{bmatrix} p_1 & p_2 & p_3 & p_4 & p_1 & p_2 & p_3 & p_4 \ 0.293 & 0.004 & 0.203 & 0.102 \ 0.293 & 0.131 & 0.034 & 0.056 \ 0.293 & 0.053 & 0.094 & 0.004 \ 0.356 & 0.094 & 0.036 & 0.011 \end{bmatrix} W S(N_4^*) = \begin{bmatrix} p_1 & p_2 & p_3 & p_4 \ s_1 & 0.302 & 0.034 & 0.118 & 0.097 \ 0.079 & 0.122 & 0.050 & 0.060 \ 0.302 & 0.150 & 0.044 & 0.041 \ 0.011 & 0.106 & 0.038 & 0.056 \end{bmatrix}
$$

$$
WS(N_5^*) = \begin{array}{c|ccc} & p_1 & p_2 & p_3 & p_4 & p_1 & p_2 & p_3 & p_4 \\ \hline s_1 & 0.378 & 0.011 & 0.075 & 0.104 \\ s_2 & 0.045 & 0.092 & 0.204 & 0.050 \\ s_3 & 0.378 & 0.074 & 0.206 & 0.005 \\ s_4 & 0.056 & 0.105 & 0.181 & 0.004 \end{array} W \tag{P1} \begin{array}{c|ccc} & p_1 & p_2 & p_3 & p_4 \\ s_1 & 0.101 & 0.015 & 0.150 & 0.121 \\ s_2 & 0.092 & 0.091 & 0.081 & 0.026 \\ s_3 & 0.101 & 0.060 & 0.094 & 0.033 \\ s_4 & 0.317 & 0.090 & 0.150 & 0.075 \end{array}
$$

and

$$
WS(N_7^*) = \begin{bmatrix} p_1 & p_4 \ s_1 & 0.383 & 0.029 \ 0.56 & 0.101 \ 0.383 & 0.105 \ s_4 & 0.079 & 0.064 \end{bmatrix}
$$

**Step 5:** By comparing the  $WSVNV$  values with Table 6, rating scale distribution and by using Definition 5.2, we obtain the following values in matrices form.

> $N_1^*(5) = \begin{bmatrix} s_2 \\ s_3 \end{bmatrix}$  $p_1$   $p_2$   $p_3$   $p_4$  $s_1 \quad \left[ \langle 3, 0.405 \rangle \quad \langle 2, 0.101 \rangle \quad \langle 4, 0.189 \rangle \quad \langle 2, 0.038 \rangle \right]$  $s_2 \mid \langle 4, 0.135 \rangle \quad \langle 2, 0.083 \rangle \quad \langle 4, 0.044 \rangle \quad \langle 2, 0.095 \rangle$ 1  $\overline{1}$  $\mathbf{I}$  $\mathbf{I}$  $\overline{1}$  $\langle 2, 0.098 \rangle$  $\langle 4, 0.088 \rangle$   $\langle 2, 0.053 \rangle$   $\langle 4, 0.099 \rangle$   $\langle 2, 0.020 \rangle$  $s_4 \mid \langle 4, 0.056 \rangle \quad \langle 2, 0.124 \rangle \quad \langle 4, 0.044 \rangle$

Chinnadurai and Bobin, Applications to assess and pre-assess the mental health of students

$$
p_1 \t p_2 \t p_3 \t p_4
$$
\n
$$
N_2^*(5) = \begin{pmatrix} \frac{s_1}{s_1} \begin{pmatrix} \frac{s_1}{s_1} & \frac{s_2}{s_2} & \frac{s_1}{s_3} & \frac{s_1}{s_4} \\ \frac{s_1}{s_1} & \frac{s_1}{s_2} & \frac{s_1}{s_3} & \frac{s_1}{s_4} & \frac{s_1}{s_4} \\ \frac{s_1}{s_3} & \frac{s_1}{s_4} & \frac{s_1}{s_4} & \frac{s_1}{s_4} & \frac{s_1}{s_4} \\ \frac{s_1}{s_4} & \frac{s_1}{s_4} & \frac{s_1}{s_4} & \frac{s_1}{s_4} & \frac{s_1}{s_4} \\ \frac{s_1}{s_4} & \frac{s_1}{s_4} & \frac{s_1}{s_4} & \frac{s_1}{s_4} & \frac{s_1}{s_4} & \frac{s_1}{s_4} \\ \frac{s_1}{s_4} & \frac{s_1}{s_4} & \frac{s_1}{s_4} & \frac{s_1}{s_4} & \frac{s_1}{s_4} & \frac{s_1}{s_4} & \frac{s_1}{s_4} \\ \frac{s_1}{s_4} & \frac{s_1}{s_4} & \frac{s_1}{s_4} & \frac{s_1}{s_4} & \frac{s_1}{s_4} & \frac{s_1}{s_4} & \frac{s_1}{s_4} & \frac{s_1}{s_4} & \frac{s_1}{s_4} \\ \frac{s_1}{s_4} & \frac{s_1}{s_4} & \frac{s_1}{s_
$$

$$
N_7^*(5) = \begin{array}{c} s_1 \begin{bmatrix} \langle 3, 0.383 \rangle & \langle 2, 0.029 \rangle \\ \langle 4, 0.056 \rangle & \langle 2, 0.101 \rangle \\ s_3 \end{bmatrix} \\ s_4 \begin{bmatrix} \langle 3, 0.383 \rangle & \langle 2, 0.105 \rangle \\ \langle 4, 0.079 \rangle & \langle 2, 0.064 \rangle \end{bmatrix} \end{array}
$$

**Step 6:** Determine  $N^*_+(5)$  matrix by summing the corresponding entries of  $N_1^*(5), N_2^*(5), ..., N_7^*(5)$  matrices.

$$
N_{+}^{*}(5) = \begin{array}{c|ccccc}\n & p_1 & p_2 & p_3 & p_4 \\
s_1 & 19 & 14 & 20 & 22 \\
s_2 & 24 & 14 & 20 & 22 \\
s_3 & 20 & 14 & 20 & 22 \\
s_4 & 26 & 14 & 20 & 22\n\end{array}\n\begin{array}{c|ccccc}\n & p_1 & p_2 & p_3 & p_4 \\
s_1 & 20 & 22 & 75 \\
s_2 & 22 & 22 & 82\n\end{array}
$$

Step 7: Tabulate the details as in Table 12 and assess the risk level of the students.

Analysis: We observe from Table 12 that for the parameter, ASA, the mental health scores for the students,  $s_1$ ,  $s_2$ , and  $s_3$  are 19, 24, and 20 respectively, with an average-risk level. For

| $s_i$ | $p_1$ |       | $p_2$ |       | $p_3$ |       | $p_4$ |       | Total |       |
|-------|-------|-------|-------|-------|-------|-------|-------|-------|-------|-------|
|       | score | level | score | level | score | level | score | level | score | level |
| $s_1$ | 19    | avg   | 14    | low   | 20    | avg   | 22    | avg   | 75    | avg   |
| $s_2$ | 24    | avg   | 14    | low   | 20    | avg   | 22    | avg   | 80    | avg   |
| $s_3$ | 20    | avg   | 14    | low   | 20    | avg   | 22    | avg   | 76    | avg   |
| $s_4$ | 26    | high  | 14    | low   | 20    | avg   | 22    | avg   | 82    | avg   |

Table 12. Shows students' mental health scores and levels for each parameter

s4, the score is 26 and at a high-risk may require a counseling session to lower the same. Similarly, for the parameter, TAS, the scores for all the students are 14 and at low-level risk. For the parameter, EMC, and stress, the scores are 20 and 22 with an average-risk level for all the students. The overall scores for the students are 75, 80, 76, and 82 show an average-risk level associated with mental illness.

#### 8. Intertemporal single-valued neutrosophic  $N$ -soft set

**Definition 8.1.** An intertemporal single-valued neutrosophic  $N$ -soft set (ISVNNSS) is represented as a finite sequence of SVNNSS over U, and denoted by  $\{(\psi^t, \mathcal{J}^t, \mathcal{N})\}_{t=k}^l$  for a session  $k, l \in \mathbb{N}$  such that  $(k \leq k' \leq l)$ .

**Definition 8.2.** Let  $\{(\psi^t, \mathcal{J}^t, \mathcal{N})\}_{t=k}^l$  for a session  $k, l \in \mathbb{N}$  be an *ISVNNSS*, then the quasi-hyperbolic discounting intertemporal single-valued neutrosophic  $N$ -soft set  $(QHDISVNNSS)$  computed from  $\{(\psi^t, \mathcal{J}^t, \mathcal{N})\}_{t=k}^l$  at session  $k'$ ,  $(k \leq k' \leq l)$  is defined as,

$$
\tilde{N}(\mathcal{N})_{k'}=\psi^{k'}(p)(u)=\left\langle g_p, \frac{1}{l-k'+1}\left[S(\tilde{N})_{k'}+\beta\biggl(\sum_{t=1}^{l-k'}\delta^t.S(\tilde{N})_{k'+t}\biggr)\right]\right\rangle,
$$

where  $\delta \in [0,1]$  and  $\beta \in [0,1)$  are the long-term and short-term discounting parameters respectively and  $S(\tilde{N})_{k'}$  and  $S(\tilde{N})_{k'+t}$  are the *SFs* of *SVNSS* for the session  $k'$  and  $k'+t$ respectively.

**Definition 8.3.** Let  $\mathcal{U} = \{u_1, u_2, ..., u_m\}$  be the universal set. Let  $\mathcal{P} = \{p_1, p_2, ..., p_n\}$  be set of parameters and  $\mathcal{G} = \{1, 2, ..., \mathcal{N}\}$  be a set of rating scale. Then the QHDISVNNSS computed from  $\{(\psi^t, \mathcal{J}^t, \mathcal{N})\}_{t=k}^l$  at session  $k'$ ,  $(k \leq k' \leq l)$  is defined as,

N ∗ (N ) k ′ = [qij ] = p<sup>1</sup> p<sup>2</sup> . . . p<sup>n</sup> u<sup>1</sup> q<sup>11</sup> q<sup>12</sup> . . . q1<sup>n</sup> u<sup>2</sup> q<sup>21</sup> q<sup>22</sup> . . . q2<sup>n</sup> . . . . . . . . . . . . . . . u<sup>m</sup> qm<sup>1</sup> qm<sup>2</sup> . . . qmn ,

such that

$$
N^*(\mathcal{N})_{k'} = [q_{ij}] = \left\langle g_{p_{ij}}, \frac{1}{l-k'+1} \left[ (s_{ij})_{k'} + \beta \left( \sum_{t=1}^{l-k'} \delta^t \cdot (s_{ij})_{k'+t} \right) \right] \right\rangle,
$$

 $i = 1, 2, ..., m$  and  $j = 1, 2, ..., n$ . Then  $N^*(\mathcal{N})_{k'}$  is called an  $m \times n$  quasi-hyperbolic discounting intertemporal single-valued neutrosophic  $N$ -soft matrix  $(QHDISV NNSM)$  of the  $QHDISVNNSS\ \left\{(\psi^{t},\mathcal{J}^{t},\mathcal{N})\right\}^{l}_{t=k}.$ 

### 9. An application to pre-assess the mental health of students using QHDISVNN SM

Consider the MHC has planned for n counseling sessions in a phased manner to study and change the socially deviant behavior to socially acceptable behavior. To check the progress of the students,  $MHC$  would like to pre-assess the students after m sessions i.e.,  $(m < n)$ . Preassessment helps the MHC to understand the level of progress shown by the students in their behavior. To deal with this, we construct the concept of  $QHDISVNNSM$ , an algorithm, and a flowchart to pre-assess the mental health of the students.

Consider a scenario where the  $MHC$  wishes to assess the mental health of the students in a phased manner. Let  $\mathcal{U} = \{s_1, s_2, ..., s_m\}$  denote the set of students and  $\mathcal{E} = \{p_1, p_2, ..., p_n\}$ the set of parameters to assess the psychosocial conditions. Let us assume the  $MHC$  frames the following details namely; positive and negative statements for parameters, rating scales with distribution criteria (Table 13), weightage criteria to assess the parameters, scoring keys, and mental health norms (Table 14). The MHC based on each question, say  $r = \{1, 2, ..., h\}$ evaluates the students by considering the parameters and present the results in the form of neutrosophic matrices,  $(N_r^*)_{k'}$  of order  $m \times n$  for each session  $k'$ . Now, we have to pre-assess the mental health of the student with the help of pre-determined scores and norms.

Table 13. Shows the rating scale distribution

| Positive statement | Negative statement | Score values                                                                                                    |
|--------------------|--------------------|----------------------------------------------------------------------------------------------------|
|                    | 5                  |                                                                                                    |
|                    |                    |                                                                                                    |
|                    | 3                  |                                                                                                    |
|                    | 2                  |                                                                                                    |
| 5                  |                    | $\begin{aligned} 0.8 &\leq s_{ij} \leq 1.0 \\ 0.6 &\leq s_{ij} < 0.8 \\ 0.3 &\leq s_{ij} < 0.6 \\ 0.0 &\leq s_{ij} < 0.3 \\ -0.5 &\leq s_{ij} < 0.0 \end{aligned}$ |

#### 9.1. Methodology to pre-assess the mental health of the students

Construct the neutrosophic matrices  $(N_r^*)_{k}$ ,  $r = \{1, 2, ..., h\}$  for each positive or negative statement by observing the behavior of the student for each session. Apply SF Definition 3.1, to the neutrosophic matrices and represent the resultant matrices by  $S(N_r^*)_{k}$ . If weightage

| Parameter            | <b>Scores</b> | <b>Norms</b>     |  |  |
|----------------------|---------------|------------------|--|--|
|                      | $1-5$         | low              |  |  |
|                      | $6 - 10$      | moderate (mod)   |  |  |
| $p_1, p_2, p_3, p_4$ | $11 - 15$     | borderline (bor) |  |  |
|                      | $16-20$       | high             |  |  |
|                      | 21-25         | very high (vh)   |  |  |
|                      | $1 - 20$      | low              |  |  |
|                      | $21 - 40$     | mod              |  |  |
| Total                | $41 - 60$     | bor              |  |  |
|                      | 61-80         | high             |  |  |
|                      | 81-100        | vh               |  |  |

TABLE 14. Shows the qualitative norm details

criteria are to be considered for each parameter, then calculate  $WSVNV$  by using Definition 3.3. Now compare the entries in each  $S(N_r^*)_{k'}$  matrix and construct the  $N_r^*(\mathcal{N})_{k'}$  by using Definition 8.3 with the values of  $\delta = 0.9$ ,  $\beta = 0.5$  and by comparing the values with the framed rating scale distribution (Table 13). Determine the  $N^*_{+}(\mathcal{N})_{k'}$  matrix by adding the corresponding entries of  $N_1^*(\mathcal{N})_{k'}, N_2^*(\mathcal{N})_{k'}, ..., N_k^*(\mathcal{N})_{k'}$  matrices. Now pre-assess the risk level for each parameter as well for the overall by using the level norms (Table 14). If the student attains a low/moderate-risk level in pre-assessment, then he/she responds to the treatment. If otherwise, then  $MHC$  should start an alternative remedy process for the students who show a high-risk level towards psychosocial conditions.

#### 9.2. Algorithm to pre-assess the mental illness among the students

The following steps provide an insight to pre-assess the mental illness among the students.

- Step 1: Identify the problem, select the students and the parameters.
- Step 2: Involve a psychiatrist to frame the required details namely; positive and negative statements, rating scale with distribution, scoring keys and risk level.
- **Step 3:** Construct  $(N_r^*)_{k'}$ , where  $r = \{1, 2, ..., h\}$  matrices for each question by observing the behavior of the students at  $k'$  session.
- Step 4: Evaluate SF and WSVNV by using Definition 3.1 and 3.3, respectively, and compute the risk-level analysis Table for the first session using Algorithm 6.2.
- **Step 5:** Construct  $N_r^*(\mathcal{N})_{k'}$  for the sessions by using Definition 8.3 and by comparing it with rating scale and distribution details.
- **Step 6:** Determine  $N^*_{+}(\mathcal{N})_{k'}$  matrix by summing the corresponding entries of  $N_1^*(\mathcal{N})_{k'}, N_2^*(\mathcal{N})_{k'}, ..., N_h^*(\mathcal{N})_{k'}$  matrices.
- Step 7: Tabulate and pre-assess the mental health risk level by using the Table values determined in Step 4, and by using scoring keys and risk level norms.
- **Step 8:** If the risk level is high for the students then the  $MHC$  to terminate the current

treatment and initiate an alternative treatment process from the next session.

#### 9.3. Flowchart for intertemporal neutrosophic  $N$ -soft matrix

In this subsection, we depict the flow of the problem to pre-assess the mental illness of students. A structured process is shown below to understand the nature of the problem.

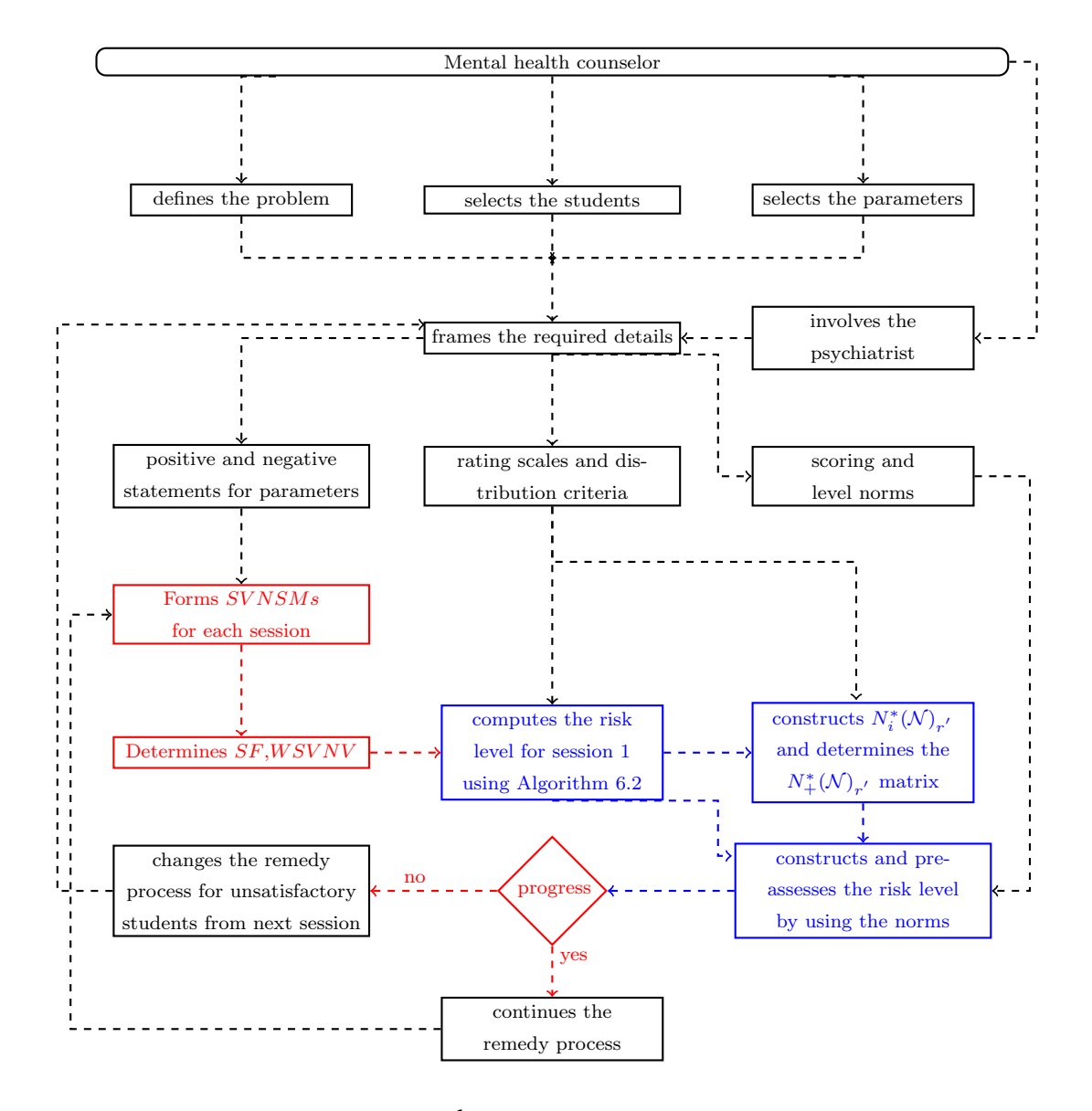

#### 10. Case study using QHDISVNN SM

The  $MHC$  or the psychiatrist might have to encounter multiple sessions to identify the mental health or the psychosocial behavior of the students. When there is a deviation in behavior, the MHC may find it difficult in which session the treatment or counseling failed to work for the students or could also be the students who did not follow the guidelines informed by the  $MHC$ . To overcome this gap, we present a method to pre-assess the mental illness of

students with the information recorded during every session. Also, this method gives an insight into whether the MHC treatment or the counseling moves forward in the right direction.

Consider a scenario where the MHC observes the behavior of the students and records the information using SV NSMs for every lockdown session during the pandemic. Also, let the MHC compute the risk level for session 1 using Algorithm 6.2 to understand the risk level associated with the students. Let's assume that the students are at the beginning of the fourth lockdown session and the  $MHC$  would like to pre-assess the students and determine the risk level connected with the previous lockdown session. In the first case, let's consider the information from sessions 1 to 3, in the second, sessions 2 and 3, and the third, session 3.

**Step 1:** Suppose that  $\mathcal{U} = \{s_1, s_2, s_3, s_4\}$  be the set of students who suffer from mental illness and  $\mathcal{P} = \{p_1, p_2, p_3, p_4\}$  be the set of parameters where  $p_1$ = avoiding social activities (ASA),  $p_2$  thinking about suicide (TAS),  $p_3$  = extreme mood changes (EMC) and  $p_4$  = stress.

Step 2: Let's consider the MHC frames five positive questions for all the parameters across the three lockdown sessions. Let the rating scale distribution and level norms be as in Tables 13 and 14, respectively.

Step 3: Let MHC observes the behavior of each student based on the framed positive statements and provides the value in  $SVNSMs$  form,  $(N_1^*)_1, (N_2^*)_1, (N_3^*)_1, (N_4^*)_1$  and  $(N_5^*)_1$ for the first lockdown session.

$$
(N_1^*)_1 = \begin{pmatrix} p_1 & p_2 & p_3 & p_4 \ s_1 & \left[ \langle 0.30, 0.32, 0.19 \rangle & \langle 0.40, 0.42, 0.35 \rangle & \langle 0.20, 0.30, 0.12 \rangle & \langle 0.40, 0.42, 0.05 \rangle \right] \\ \langle 0.35, 0.38, 0.20 \rangle & \langle 0.43, 0.45, 0.38 \rangle & \langle 0.30, 0.35, 0.13 \rangle & \langle 0.30, 0.35, 0.10 \rangle \\ \langle 0.32, 0.35, 0.15 \rangle & \langle 0.50, 0.55, 0.40 \rangle & \langle 0.40, 0.45, 0.14 \rangle & \langle 0.20, 0.25, 0.05 \rangle \\ \langle 0.23, 0.31, 0.22 \rangle & \langle 0.45, 0.50, 0.40 \rangle & \langle 0.20, 0.30, 0.05 \rangle & \langle 0.33, 0.43, 0.17 \rangle \end{pmatrix}
$$

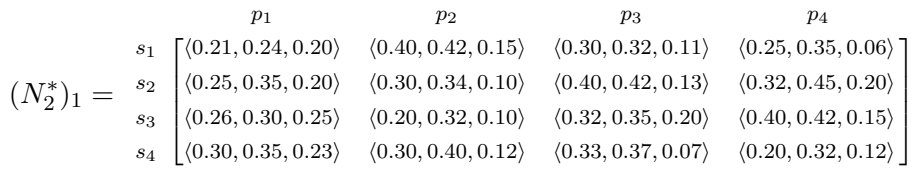

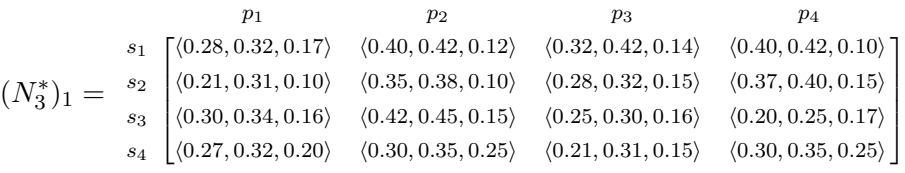

(N ∗ 4 )<sup>1</sup> = p<sup>1</sup> p<sup>2</sup> p<sup>3</sup> p<sup>4</sup> s<sup>1</sup> h0.23, 0.32, 0.15i h0.25, 0.30, 0.19i h0.30, 0.32, 0.21i h0.34, 0.38, 0.43i s<sup>2</sup> h0.33, 0.35, 0.45i h0.26, 0.34, 0.55i h0.40, 0.42, 0.45i h0.35, 0.38, 0.44i s<sup>3</sup> h0.31, 0.35, 0.20i h0.29, 0.32, 0.17i h0.35, 0.40, 0.20i h0.40, 0.43, 0.13i s<sup>4</sup> h0.25, 0.28, 0.65i h0.30, 0.34, 0.55i h0.32, 0.35, 0.50i h0.32, 0.33, 0.24i (N ∗ 5 )<sup>1</sup> = p<sup>1</sup> p<sup>2</sup> p<sup>3</sup> p<sup>4</sup> s<sup>1</sup> h0.40, 0.45, 0.15i h0.30, 0.34, 0.20i h0.34, 0.40, 0.30i h0.25, 0.28, 0.15i s<sup>2</sup> h0.34, 0.35, 0.25i h0.32, 0.35, 0.30i h0.32, 0.35, 0.45i h0.35, 0.38, 0.25i s<sup>3</sup> h0.20, 0.25, 0.12i h0.20, 0.30, 0.13i h0.20, 0.25, 0.20i h0.45, 0.48, 0.05i s<sup>4</sup> h0.23, 0.24, 0.25i h0.30, 0.40, 0.23i h0.25, 0.30, 0.24i h0.50, 0.52, 0.34i

Now, compute the risk level analysis Table for session 1 using Algorithm 6.2 and with the help of norms (Table 14) understand the risk level associated with the students as in Table 15.

| $s_i$          | $p_1$ |                | $p_2$ |       | $p_3$ |       | $p_4$ |       | Total |       |
|----------------|-------|----------------|-------|-------|-------|-------|-------|-------|-------|-------|
|                | score | level          | score | level | score | level | score | level | score | level |
| s <sub>1</sub> | 19    | high           | 18    | high  | 19    | high  | 18    | high  | 74    | high  |
| $s_2$          | 20    | high           | 19    | high  | 19    | high  | 19    | high  | 77    | high  |
| $s_3$          | 20    | high           | 18    | high  | 19    | high  | 17    | high  | 74    | high  |
| $s_4$          | 21    | v <sub>h</sub> | 20    | high  | 19    | high  | 19    | high  | 79    | high  |

Table 15. Shows students' mental health scores and levels for session 1

Likewise, form  $(N_1^*)_2$ ,  $(N_2^*)_2$ ,  $(N_3^*)_2$ ,  $(N_4^*)_2$  and  $(N_5^*)_2$  SVNSMs for the second lockdown session.

$$
(N_1^*)_2 = \frac{s_1}{s_3} \begin{bmatrix} \langle 0.90, 0.85, 0.15 \rangle & \langle 0.55, 0.45, 0.20 \rangle & \langle 0.40, 0.60, 0.20 \rangle & \langle 0.88, 0.78, 0.20 \rangle \\ \langle 0.35, 0.40, 0.15 \rangle & \langle 0.55, 0.45, 0.15 \rangle & \langle 0.45, 0.40, 0.15 \rangle & \langle 0.35, 0.20, 0.15 \rangle \\ \langle 0.82, 0.78, 0.25 \rangle & \langle 0.82, 0.77, 0.25 \rangle & \langle 0.82, 0.75, 0.25 \rangle & \langle 0.82, 0.30, 0.25 \rangle \\ \langle 0.85, 0.35, 0.18 \rangle & \langle 0.85, 0.35, 0.18 \rangle & \langle 0.85, 0.35, 0.18 \rangle & \langle 0.85, 0.35, 0.18 \rangle \end{bmatrix}
$$
\n
$$
(N_2^*)_2 = \frac{s_2}{s_3} \begin{bmatrix} \langle 0.79, 0.69, 0.20 \rangle & \langle 0.58, 0.48, 0.17 \rangle & \langle 0.55, 0.33, 0.24 \rangle & \langle 0.65, 0.32, 0.24 \rangle \\ \langle 0.64, 0.60, 0.13 \rangle & \langle 0.23, 0.16, 0.16 \rangle & \langle 0.66, 0.22, 0.21 \rangle & \langle 0.77, 0.24, 0.20 \rangle \\ \langle 0.80, 0.55, 0.20 \rangle & \langle 0.81, 0.76, 0.23 \rangle & \langle 0.77, 0.87, 0.24 \rangle & \langle 0.80, 0.66, 0.24 \rangle \\ \langle 0.82, 0.34, 0.20 \rangle & \langle 0.82, 0.33, 0.15 \rangle & \langle 0.83, 0.31, 0.19 \rangle & \langle 0.82, 0.36,
$$

$$
(N_4^*)_2 = \begin{array}{ccccccccc} & p_1 & p_2 & p_3 & p_4 \\ s_1 & \left[ \begin{array}{cccccc} \langle 0.55, 0.45, 0.25 \rangle & \langle 0.65, 0.55, 0.15 \rangle & \langle 0.58, 0.48, 0.22 \rangle & \langle 0.77, 0.67, 0.22 \rangle \\ \langle 0.60, 0.25, 0.20 \rangle & \langle 0.75, 0.15, 0.20 \rangle & \langle 0.86, 0.22, 0.18 \rangle & \langle 0.68, 0.22, 0.16 \rangle \\ s_3 & \left[ \begin{array}{cccccc} \langle 0.45, 0.40, 0.15 \rangle & \langle 0.85, 0.54, 0.30 \rangle & \langle 0.88, 0.66, 0.24 \rangle & \langle 0.88, 0.58, 0.24 \rangle \\ \langle 0.45, 0.52, 0.20 \rangle & \langle 0.80, 0.30, 0.25 \rangle & \langle 0.82, 0.34, 0.20 \rangle & \langle 0.84, 0.34, 0.20 \rangle \end{array} \right] \\ \begin{array}{c} p_1 & p_2 & p_3 & p_4 \\ \langle 0.88, 0.30, 0.20 \rangle & \langle 0.77, 0.30, 0.28 \rangle & \langle 0.55, 0.30, 0.22 \rangle & \langle 0.60, 0.34, 0.26 \rangle \\ \langle 0.88, 0.78, 0.26 \rangle & \langle 0.67, 0.28, 0.15 \rangle & \langle 0.60, 0.20, 0.18 \rangle & \langle 0.54, 0.67, 0.28 \rangle \\ \langle 0.88, 0.78, 0.25 \rangle & \langle 0.87, 0.89, 0.25 \rangle & \langle 0.77, 0.68, 0.30 \rangle & \langle 0.84, 0
$$

Similarly, form  $(N_1^*)_3$ ,  $(N_2^*)_3$ ,  $(N_3^*)_3$ ,  $(N_4^*)_3$  and  $(N_5^*)_3$  SVNSMs for the third lockdown session.

$$
(N_1^*)_3 = \begin{bmatrix} p_1 & p_2 & p_3 & p_4 \\ 0.80, 0.70, 0.20) & (0.88, 0.90, 0.25) & (0.90, 0.85, 0.40) & (0.90, 0.80, 0.20) \\ 0.82, 0.75, 0.21) & (0.84, 0.88, 0.10) & (0.75, 0.72, 0.14) & (0.85, 0.75, 0.10) \\ s_4 & (0.90, 0.88, 0.10) & (0.88, 0.84, 0.12) & (0.77, 0.72, 0.10) & (0.76, 0.78, 0.25) \end{bmatrix}
$$
  
\n
$$
(N_2^*)_3 = \begin{bmatrix} p_1 & p_2 & p_3 & p_4 \\ 0.55, 0.50, 0.25) & (0.50, 0.60, 0.26) & (0.57, 0.57, 0.21) & (0.91, 0.80, 0.15) \\ 0.86, 0.85, 0.10) & (0.88, 0.87, 0.22) & (0.77, 0.87, 0.10) & (0.88, 0.85, 0.10) \\ 0.86, 0.85, 0.10) & (0.85, 0.02) & (0.50, 0.60, 0.26) & (0.57, 0.57, 0.21) & (0.91, 0.80, 0.15) \\ 0.87, 0.88, 0.22) & (0.72, 0.75, 0.42) & (0.77, 0.71, 0.10) & (0.90, 0.88, 0.15) \end{bmatrix}
$$
  
\n
$$
(N_2^*)_3 = \begin{bmatrix} p_1 & p_2 & p_3 & p_4 \\ 0.085, 0.88, 0.22) & (0.72, 0.75, 0.42) & (0.87, 0.55, 0.05) & (0.88, 0.98, 0.95, 0.15) \\ 0.86
$$

Step 4: Apply SF Definition 3.1, to get the values in matrices form for session 1.

$$
S(N_1^*)_1 = \begin{array}{c|ccc} p_1 & p_2 & p_3 & p_4 & p_1 & p_2 & p_3 & p_4 \\ s_1 & 0.215 & 0.235 & 0.190 & 0.385 \\ 0.265 & 0.250 & 0.260 & 0.275 \\ s_2 & 0.260 & 0.325 & 0.355 & 0.200 \\ s_3 & 0.160 & 0.275 & 0.225 & 0.295 \end{array} S(N_2^*)_1 = \begin{array}{c|ccc} s_1 & p_2 & p_3 & p_4 \\ s_1 & 0.125 & 0.335 & 0.255 & 0.270 \\ s_2 & 0.200 & 0.270 & 0.345 & 0.285 \\ s_3 & 0.155 & 0.210 & 0.235 & 0.335 \\ s_4 & 0.210 & 0.290 & 0.315 & 0.200 \end{array}
$$

$$
S(N_3^*)_1 = \begin{bmatrix} s_1 \\ s_2 \\ s_3 \\ s_4 \end{bmatrix} \begin{bmatrix} 0.215 & 0.350 & 0.300 & 0.360 \\ 0.210 & 0.315 & 0.225 & 0.310 \\ 0.240 & 0.360 & 0.195 & 0.140 \\ 0.195 & 0.200 & 0.185 & 0.200 \end{bmatrix} S(N_4^*)_1 = \begin{bmatrix} s_1 \\ s_2 \\ s_3 \\ s_4 \end{bmatrix} \begin{bmatrix} 0.200 & 0.180 & 0.205 & 0.145 \\ 0.115 & 0.025 & 0.185 & 0.145 \\ 0.230 & 0.220 & 0.275 & 0.350 \\ -0.060 & 0.045 & 0.085 & 0.205 \end{bmatrix}
$$

$$
S(N_5^*)_1 = \begin{array}{c c c c c c c} & p_1 & p_2 & p_3 & p_4 \\ s_1 & 0.350 & 0.220 & 0.220 & 0.190 \\ s_2 & 0.220 & 0.185 & 0.110 & 0.240 \\ s_3 & 0.165 & 0.185 & 0.125 & 0.440 \\ s_4 & 0.110 & 0.238 & 0.155 & 0.340 \end{array}
$$

Apply SF Definition 3.1, for session 2.

$$
S(N_1^*)_2 = \begin{array}{c|cccccc} & p_1 & p_2 & p_3 & p_4 & p_1 & p_2 & p_3 & p_4 \\ s_1 & 0.800 & 0.400 & 0.400 & 0.730 \\ s_2 & 0.300 & 0.425 & 0.350 & 0.200 \\ s_3 & 0.675 & 0.670 & 0.660 & 0.435 \\ s_4 & 0.510 & 0.510 & 0.510 & 0.510 \end{array} S(N_2^*)_2 = \begin{array}{c|cccccc} & p_1 & p_2 & p_3 & p_4 \\ s_1 & 0.640 & 0.445 & 0.320 & 0.365 \\ s_2 & 0.555 & 0.115 & 0.335 & 0.405 \\ s_3 & 0.575 & 0.670 & 0.700 & 0.610 \\ s_4 & 0.480 & 0.500 & 0.475 & 0.465 \end{array}
$$

$$
S(N_3^*)_2 = \begin{bmatrix} p_1 & p_2 & p_3 & p_4 & p_1 & p_2 & p_3 & p_4 \ r_1 & p_2 & p_3 & p_4 & p_5 \ 0.365 & 0.340 & 0.445 & 0.555 \ 0.366 & 0.340 & 0.366 & 0.460 \ 0.660 & 0.690 & 0.710 & 0.580 \ s_4 & 0.495 & 0.485 & 0.460 & 0.465 \end{bmatrix} S(N_4^*)_2 = \begin{bmatrix} p_1 & p_2 & p_3 & p_4 \ s_1 & 0.375 & 0.525 & 0.420 & 0.610 \ 0.325 & 0.350 & 0.545 & 0.480 & 0.370 \ s_4 & 0.385 & 0.425 & 0.480 & 0.490 \end{bmatrix}
$$

$$
S(N_5^*)_2 = \begin{array}{c|cccccc} & p_1 & p_2 & p_3 & p_4 \\ s_1 & 0.490 & 0.395 & 0.315 & 0.340 \\ s_2 & 0.410 & 0.400 & 0.310 & 0.465 \\ s_3 & 0.705 & 0.755 & 0.575 & 0.675 \\ s_4 & 0.490 & 0.345 & 0.470 & 0.525 \end{array}
$$

Similarly, apply SF Definition 3.1, for session 3.

$$
S(N_1^*)_3 = \begin{array}{c|cccc} p_1 & p_2 & p_3 & p_4 & p_1 & p_2 & p_3 & p_4 \\ s_1 & 0.625 & 0.780 & 0.675 & 0.750 \\ s_2 & 0.650 & 0.765 & 0.870 & 0.440 \\ s_3 & 0.680 & 0.810 & 0.665 & 0.750 \\ s_4 & 0.840 & 0.800 & 0.695 & 0.645 \end{array} S(N_2^*)_3 = \begin{array}{c|cccc} s_1 & 0.660 & 0.765 & 0.770 & 0.815 \\ s_2 & 0.400 & 0.420 & 0.465 & 0.780 \\ s_3 & 0.720 & 0.755 & 0.635 & 0.905 \\ s_4 & 0.755 & 0.525 & 0.690 & 0.815 \end{array}
$$

$$
S(N_3^*)_3 = \begin{bmatrix} p_1 & p_2 & p_3 & p_4 & p_1 & p_2 & p_3 & p_4 \ s_1 & 0.550 & 0.700 & 0.745 & 0.735 \ 0.650 & 0.655 & 0.695 & 0.720 \ 0.625 & 0.630 & 0.665 & 0.680 \ s_4 & 0.790 & 0.635 & 0.650 & 0.675 \end{bmatrix} S(N_4^*)_3 = \begin{bmatrix} p_1 & p_2 & p_3 & p_4 \ s_1 & 0.610 & 0.715 & 0.705 & 0.750 \ 0.730 & 0.730 & 0.730 & 0.780 & 0.810 \ 0.695 & 0.720 & 0.750 & 0.720 \ 0.580 & 0.625 & 0.615 & 0.735 \end{bmatrix}
$$

$$
S(N_5^*)_3 = \begin{bmatrix} p_1 & p_2 & p_3 & p_4 \ s_1 & 0.695 & 0.755 & 0.795 & 0.700 \ 0.850 & 0.710 & 0.765 & 0.770 \ 0.725 & 0.745 & 0.640 & 0.765 \ s_4 & 0.650 & 0.710 & 0.785 & 0.750 \end{bmatrix}
$$

Step 5: Let's consider the information from sessions 1 to 3 to pre-assess the mental illness of the students before the next lock-down session begins. By applying Definition 8.3, we get the following matrices. The  $QHDISVNNSM$  at the beginning of session 1 is computed by

$$
N_r^*(5)_1 = \left\langle g_{p_{ij}}, \frac{1}{3} \left[ (s_{ij})_1 + 0.5 \left( \sum_{t=1}^2 0.9^t . (s_{ij})_{1+t} \right) \right] \right\rangle,
$$

 $r = 1, 2, ..., 5, i = 1, 2, 3, 4$  and  $j = 1, 2, 3, 4$ .

$$
N_1^*(5)_1 = \begin{array}{c} p_1 & p_2 & p_3 & p_4 \ s_1 \ \begin{array}{c} \langle 4, 0.276 \rangle & \langle 4, 0.244 \rangle & \langle 4, 0.214 \rangle & \langle 3, 0.339 \rangle \\ \langle 4, 0.221 \rangle & \langle 4, 0.250 \rangle & \langle 4, 0.257 \rangle & \langle 4, 0.181 \rangle \\ s_3 \ \begin{array}{c} \langle 4, 0.280 \rangle & \langle 3, 0.318 \rangle & \langle 3, 0.307 \rangle & \langle 4, 0.233 \rangle \\ \langle 4, 0.243 \rangle & \langle 4, 0.276 \rangle & \langle 4, 0.245 \rangle & \langle 4, 0.262 \rangle \end{array} \end{array}
$$

$$
N_2^*(5)_1 = \begin{array}{c} p_1 & p_2 & p_3 & p_4 \ s_1 \ \begin{array}{c} \langle 4, 0.227 \rangle & \langle 4, 0.282 \rangle & \langle 4, 0.237 \rangle & \langle 4, 0.255 \rangle \\ \langle 4, 0.204 \rangle & \langle 4, 0.164 \rangle & \langle 4, 0.228 \rangle & \langle 4, 0.261 \rangle \\ s_3 \ \end{array} \\ \begin{array}{c} \langle 4, 0.235 \rangle & \langle 4, 0.272 \rangle & \langle 4, 0.269 \rangle & \langle 3, 0.325 \rangle \\ \langle 4, 0.244 \rangle & \langle 4, 0.243 \rangle & \langle 4, 0.269 \rangle & \langle 4, 0.246 \rangle \end{array} \end{array}
$$

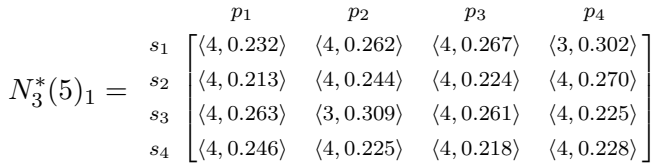

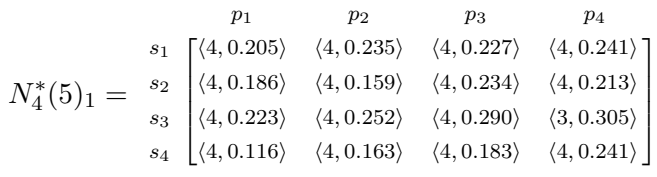

$$
N_5^*(5)_1 = \begin{array}{c} p_1 & p_2 & p_3 & p_4 \\ s_1 & \left(4, 0.284\right) & \left(4, 0.235\right) & \left(4, 0.228\right) & \left(4, 0.209\right) \\ \left(4, 0.250\right) & \left(4, 0.218\right) & \left(4, 0.186\right) & \left(4, 0.254\right) \\ s_3 & \left(4, 0.259\right) & \left(4, 0.275\right) & \left(4, 0.214\right) & \left(3, 0.351\right) \\ s_4 & \left(4, 0.198\right) & \left(4, 0.227\right) & \left(4, 0.228\right) & \left(4, 0.293\right) \end{array}
$$

By applying Definition 8.3, we get the following matrices for sessions 2 to 3. The  $QHDISV NNSM$  at the beginning of session 2 is computed by

$$
N_r^*(5)_2 = \left\langle g_{p_{ij}}, \frac{1}{2} \left[ (s_{ij})_2 + 0.5(0.9^1). (s_{ij})_3 \right) \right] \right\rangle,
$$

 $r = 1, 2, ..., 5, i = 1, 2, 3, 4$  and  $j = 1, 2, 3, 4$ .

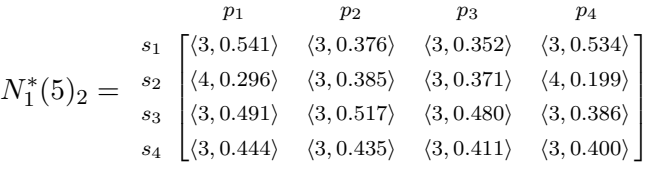

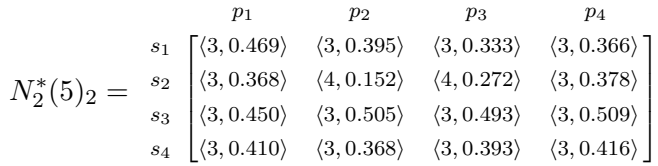

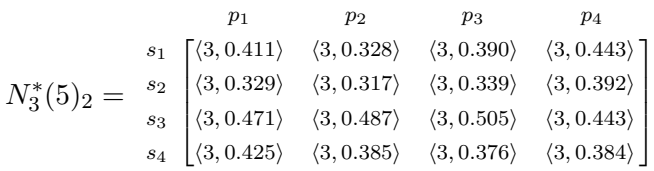

$$
N_4^*(5)_2 = \begin{array}{c} p_1 & p_2 & p_3 & p_4 \ r_3 & \left( \frac{\langle 3, 0.325 \rangle}{\langle 3, 0.327 \rangle} \right. & \left. \frac{\langle 3, 0.423 \rangle}{\langle 3, 0.339 \rangle} \right. & \left. \frac{\langle 3, 0.467 \rangle}{\langle 3, 0.331 \rangle} \right. & \left. \frac{\langle 3, 0.339 \rangle}{\langle 3, 0.435 \rangle} \right. & \left. \frac{\langle 3, 0.401 \rangle}{\langle 3, 0.467 \rangle} \right. & \left. \frac{\langle 3, 0.37 \rangle}{\langle 3, 0.323 \rangle} \right. & \left. \frac{\langle 3, 0.435 \rangle}{\langle 3, 0.353 \rangle} \right. & \left. \frac{\langle 3, 0.494 \rangle}{\langle 3, 0.378 \rangle} \right. & \left. \frac{\langle 3, 0.467 \rangle}{\langle 3, 0.410 \rangle} \right] \end{array}
$$
\n
$$
N_5^*(5)_2 = \begin{array}{c} \frac{s_1}{s_2} & \left[ \frac{\langle 3, 0.401 \rangle}{\langle 3, 0.396 \rangle} \right. & \left. \frac{\langle 3, 0.367 \rangle}{\langle 3, 0.360 \rangle} \right. & \left. \frac{\langle 3, 0.336 \rangle}{\langle 3, 0.327 \rangle} \right. & \left. \frac{\langle 3, 0.406 \rangle}{\langle 3, 0.432 \rangle} \right. & \left. \frac{\langle 3, 0.432 \rangle}{\langle 3, 0.431 \rangle} \right. & \left. \frac{\langle 3, 0.431 \rangle}{\langle 3, 0.391 \rangle} \right. & \left. \frac{\langle 3, 0.432 \rangle}{\langle 3, 0.431 \rangle} \right. & \left. \frac{\langle 3, 0.431 \rangle}{\langle 3, 0.431 \rangle} \end{array}
$$

By applying Definition 8.3, we get the following matrices for session 3. The QHDISV NNSM at the beginning of session 3 is computed by

$$
N_r^*(5)_3 = \langle g_{p_{ij}}, (s_{ij})_3 \rangle \,,
$$

 $r=1,2,...,5,\, i=1,2,3,4$  and  $j=1,2,3,4.$ 

$$
N_1^*(5)_3 = \begin{pmatrix} \frac{s_1}{2}, \frac{s_2}{2}, \frac{s_1}{2}, \frac{s_2}{2}, \frac{s_1}{2}, \frac{s_2}{2}, \frac{s_1}{2}, \frac{s_2}{2}, \frac{s_1}{2}, \frac{s_2}{2}, \frac{s_1}{2}, \frac{s_2}{2}, \frac{s_1}{2}, \frac{s_2}{2}, \frac{s_1}{2}, \frac{s_2}{2}, \frac{s_1}{2}, \frac{s_1}{2},
$$

$$
N_5^*(5)_3 = \begin{array}{c} p_1 & p_2 & p_3 & p_4 \\ s_1 & \left(2, 0.695\right) & \left(2, 0.755\right) & \left(2, 0.795\right) & \left(2, 0.700\right) \\ \left\langle 1, 0.850\right\rangle & \left\langle 2, 0.710\right\rangle & \left\langle 2, 0.765\right\rangle & \left\langle 2, 0.770\right\rangle \\ s_2 & \left\langle 2, 0.725\right\rangle & \left\langle 2, 0.745\right\rangle & \left\langle 2, 0.640\right\rangle & \left\langle 2, 0.755\right\rangle \\ s_4 & \left\langle 2, 0.650\right\rangle & \left\langle 2, 0.710\right\rangle & \left\langle 2, 0.785\right\rangle & \left\langle 2, 0.750\right\rangle \end{array}
$$

**Step 6:** Determine  $N^*_+(5)_1$  matrix by summing the corresponding entries of  $N_1^*(5)_1, N_2^*(5)_1, ..., N_5^*(5)_1$  matrices.

N ∗ <sup>+</sup>(5)<sup>1</sup> = p<sup>1</sup> p<sup>2</sup> p<sup>3</sup> p<sup>4</sup> s<sup>1</sup> 20 20 20 18 78 s<sup>2</sup> 20 20 20 20 80 s<sup>3</sup> 20 18 19 17 74 s<sup>4</sup> 20 20 20 20 80

For  $N_{+}^{*}(5)$ <sub>2</sub> matrix by summing the corresponding entries of  $N_{1}^{*}(5)$ <sub>2</sub>,  $N_{2}^{*}(5)$ <sub>2</sub>, ...,  $N_{5}^{*}(5)$ <sub>2</sub> matrices.

$$
N_{+}^{*}(5)_{2} = \begin{array}{c} s_{1} \\ s_{2} \\ s_{3} \\ s_{4} \end{array} \begin{bmatrix} p_{1} & p_{2} & p_{3} & p_{4} \\ 15 & 15 & 15 & 15 \\ 15 & 15 & 15 & 15 \\ 15 & 15 & 15 & 15 \\ 15 & 15 & 15 & 15 \end{bmatrix} \begin{bmatrix} 60 \\ 64 \\ 60 \\ 60 \end{bmatrix}
$$

Similarly, form  $N^*_+(5)_3$ matrix by summing the corresponding entries of  $N_1^*(5)_3, N_2^*(5)_3, ..., N_5^*(5)_3$  matrices.

$$
N_{+}^{*}(5)_{3} = \begin{array}{c} \begin{array}{c} p_{1} & p_{2} & p_{3} & p_{4} \\ s_{1} & 10 & 10 & 9 \\ 10 & 11 & 10 & 10 \\ s_{2} & 10 & 9 & 10 & 9 \\ s_{3} & 10 & 10 & 10 & 9 \end{array} \end{array} \begin{array}{c} \text{p}_{1} & p_{2} & p_{3} & p_{4} \\ \text{p}_{2} & 10 & 10 & 10 \\ s_{4} & 10 & 10 & 10 & 9 \end{array} \end{array}
$$

Step 7: Tabulate the details as in Table 16 and pre-assess the risk level of the students during the lockdown sessions 1 to 3 .

Table 16. Pre-assessing students' mental illness from sessions 1 to 3

| $s_i$          | $p_1$ |       | $p_2$ |       | $p_3$ |       | $p_4$ |       | Total |       |
|----------------|-------|-------|-------|-------|-------|-------|-------|-------|-------|-------|
|                | score | level | score | level | score | level | score | level | score | level |
| s <sub>1</sub> | 20    | high  | 20    | high  | 20    | high  | 18    | high  | 78    | high  |
| $s_2$          | 20    | high  | 20    | high  | 20    | high  | 20    | high  | 80    | high  |
| $s_3$          | 20    | high  | 18    | high  | 19    | high  | 17    | high  | 74    | high  |
| $s_4$          | 20    | high  | 20    | high  | 20    | high  | 20    | high  | 80    | high  |

Tabulate as in Table 17 and pre-assess the risk level of the students during the lock-down sessions 2 to 3.

Table 17. Pre-assessing students' mental health illness from sessions 2 and 3

| $s_i$ | $p_1$ |       | $p_2$ |       | $p_3$ |              | $p_4$ |       | Total |       |
|-------|-------|-------|-------|-------|-------|--------------|-------|-------|-------|-------|
|       | score | level | score | level | score | level        | score | level | score | level |
| $s_1$ | 15    | bor   | 15    | bor   | 15    | bor          | 15    | bor   | 60    | bor   |
| $s_2$ | 16    | high  | 16    | high  | 16    | high         | 16    | high  | 64    | high  |
| $s_3$ | 15    | bor   | 15    | bor   | 15    | $_{\rm bor}$ | 15    | bor   | 60    | bor   |
| $s_4$ | 15    | bor   | 15    | bor   | 15    | bor          | 15    | bor   | 60    | bor   |

Similarly, tabulate the details as in Table 18 and pre-assess the risk level of the students for the lock-down session 3.

Analysis: When we examine the total (last column) in Table 15, we understand that everyone in the group establishes a high risk-level towards mental health. Similarly, when we analyze the total data in Table 16, the students show a high risk-level in sessions 1 to 3. The reason is that QHDF enhances the effect of value in the first session and decreases the

| $s_i$          | $p_1$ |       | $p_2$ |       | $p_3$ |       | $p_4$ |       | Total |       |
|----------------|-------|-------|-------|-------|-------|-------|-------|-------|-------|-------|
|                | score | level | score | level | score | level | score | level | score | level |
| $s_1$          | 11    | bor   | 10    | mod   | 10    | mod   | 9     | mod   | 40    | mod   |
| s <sub>2</sub> | 10    | mod   | 11    | bor   | 10    | mod   | 10    | mod   | 41    | bor   |
| $s_3$          | 10    | mod   | 9     | mod   | 10    | mod   | 9     | mod   | 38    | mod   |
| $s_4$          | 10    | mod   | 10    | mod   | 10    | mod   | 9     | mod   | 39    | mod   |

Table 18. Pre-assessing students' mental health illness for session 3

influence of value in the second and third sessions. Likewise, when we analyze the total data in Table 17, except  $s_2$ , all others show a borderline risk of mental illness in sessions 2 and 3. The student  $s_2$  is yet to subdue from high risk-level. The reason is the same as before. QHDF enhances the effect of value in the second session and decreases the influence of value in the third session. Hence, from the above observation, we conclude that in session 2, except for the student  $s_2$ , all other students are in the borderline stage, and  $s_2$  still shows a high-risk level towards mental health illness. Also, we state that the students  $s_1$ ,  $s_3$ , and  $s_4$  have reached the borderline stage from high-level mental health illness. On a similar note, when we analyze the total data in Table 18, except  $s_2$ , all others show a moderate risk of mental illness in session 3. We infer from the data that students  $s_1$ ,  $s_3$ , and  $s_4$  have reached the borderline stage (session 3) from high-level mental health illness (session 1). This method helps the psychiatrist to understand the risk level during a longitudinal study when there are  $n$  counseling sessions. Also, this result provokes to follow an alternative remedy process to lower the risk level from the forthcoming session for the student  $s_2$ .

#### 11. Comparison and Significance of QHDISVNN SM

This section will focus on the significance of  $QHDISVNNSM$ . Since, this method is new and cannot be compared with existing methods, we choose a simple average method to show the superiority of QHDISVNNSM.

Consider a scenario where the students have to undergo a total of four counseling sessions. Let's assume that  $MHC$  would like to pre-assess the mental health of the students before the completion of the last session. Here, the  $MHC$  wishes to pre-assess the students after the completion of the third session. The rating scale distribution and norms be as in Tables 19 and 20.

**Step 1:** Suppose that  $\mathcal{U} = \{s_1, s_2\}$  be the set of students who suffer from mental illness and  $\mathcal{P} = \{p_1, p_2, p_3, p_4, p_5\}$  be the set of parameters. Let MHC observes the behavior of each student based on a framed positive statement and provide the values in  $SVNSMs$  form,  $(N_1^*)_1$ for the first session.

| Positive statement | Negative statement | Score values                                                                                                    |
|--------------------|--------------------|----------------------------------------------------------------------------------------------------|
| 5.                 |                    |                                                                                                    |
|                    |                    |                                                                                                    |
|                    |                    |                                                                                                    |
|                    |                    | $\begin{aligned} 0.8 &\leq s_{ij} \leq 1.0 \\ 0.6 &\leq s_{ij} < 0.8 \\ 0.3 &\leq s_{ij} < 0.6 \\ 0.0 &\leq s_{ij} < 0.3 \\ -0.5 &\leq s_{ij} < 0.0 \end{aligned}$ |
|                    | 5                  |                                                                                                    |

Table 19. Shows the rating scale distribution

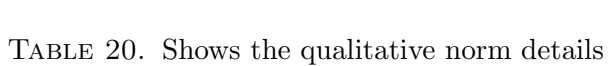

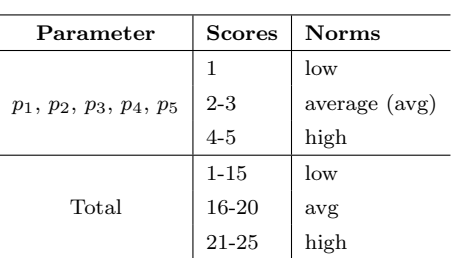

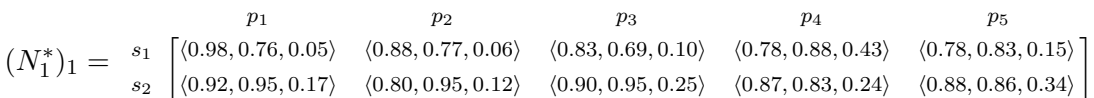

The MHC provides the value in  $SVNSMs$  form,  $(N_1^*)_2$  for the second session.

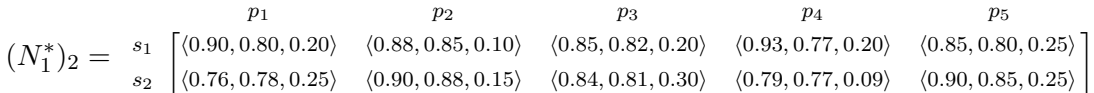

The MHC provides the value in  $SVNSMs$  form,  $(N_1^*)_3$  for the third session.

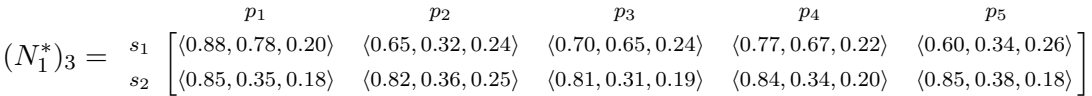

**Step 2:** Apply SF Definition 3.1, to get  $S(N_1^*)_1$ ,  $S(N_1^*)_2$  and  $S(N_1^*)_3$  in matrices form for sessions 1, 2 and 3.

$$
S(N_1^*)_1 = \begin{array}{c c c c c c c} & p_1 & p_2 & p_3 & p_4 & p_5 \ \hline s_1 & s_1 & s_2 & 0.795 & 0.710 & 0.615 & 0.730 \ 0.850 & 0.815 & 0.800 & 0.730 & 0.700 \end{array}
$$

$$
S(N_1^*)_2 = \begin{array}{c c c c c c c} & p_1 & p_2 & p_3 & p_4 & p_5 \\ \hline s_2 & 0.750 & 0.815 & 0.735 & 0.750 & 0.700 \\ \hline s_2 & 0.645 & 0.815 & 0.675 & 0.735 & 0.750 \end{array}
$$
\n
$$
S(N_1^*)_3 = \begin{array}{c c c c c c c} & p_1 & p_2 & p_3 & p_4 & p_5 \\ \hline s_2 & 0.510 & 0.365 & 0.555 & 0.610 & 0.340 \\ \hline s_2 & 0.510 & 0.465 & 0.465 & 0.490 & 0.525 \end{array}
$$

**Step 3:** Now, let's construct the  $AN_1^*$  matrices by computing the average of each corresponding entries in  $S(N_1^*)_1$ ,  $S(N_1^*)_2$  and  $S(N_1^*)_3$  matrices.

$$
\mathcal{A}N_1^* = \begin{array}{c c c c c c c c c} & p_1 & p_2 & p_3 & p_4 & p_5 \\ s_1 & 0.775 & 0.658 & 0.667 & 0.658 & 0.590 \\ s_2 & 0.668 & 0.698 & 0.647 & 4,0.652 & 0.658 \end{array}
$$

Step 4: Apply Definition 5.3, to determine the rating scale for each entry and represent the resultant matrix as  $AN_1^*(5)$ .

$$
\mathcal{A}N_{1}^{*}(5) = \begin{array}{c} p_{1} & p_{2} & p_{3} & p_{4} & p_{5} \\ s_{1} \end{array} \begin{bmatrix} q_{1} & q_{2} & q_{3} & q_{4} & p_{5} \\ \langle 4, 0.775 \rangle & \langle 4, 0.658 \rangle & \langle 4, 0.667 \rangle & \langle 4, 0.658 \rangle & \langle 3, 0.590 \rangle \\ \langle 4, 0.668 \rangle & \langle 4, 0.698 \rangle & \langle 4, 0.647 \rangle & \langle 4, 0.652 \rangle & \langle 4, 0.658 \rangle \end{bmatrix}
$$

Step 5: Tabulate the details as in Table 21 and pre-assess the risk level of the students during the sessions 1 to 3 by using the norms (Table 20).

Table 21. Pre-assesing students' mental health scores and levels by taking average of sessions 1 to 3

| $s_i$ | $p_1$ |       | $p_2$ |       | $\scriptstyle p_3$ |       | $p_4$ |       | $p_5$         |       | Total |       |
|-------|-------|-------|-------|-------|--------------------|-------|-------|-------|---------------|-------|-------|-------|
|       | score | level | score | level | score              | level | score | level | score         | level | score | level |
| $s_1$ |       | high  |       | high  | 4                  | high  | 4     | high  | $\Omega$<br>Ω | avg   | 19    | avg   |
| $s_2$ |       | high  |       | high  |                    | high  | 4     | high  | 4             | high  | 20    | avg   |

Now, let's compute the QHDISVNNSM at the beginning of session 1. Steps 1 and 2 remain the same as above.

Step 3: By applying *QHDISVNNSM* Definition 8.3, for the corresponding entries in  $S(N_1^*)_1, S(N_1^*)_2$  and  $S(N_1^*)_3$  matrices, we get  $N_1^*(5)_1$  matrix for sessions 1 to 3.

$$
N_1^*(5)_1 = \begin{array}{c} p_1 & p_2 & p_3 & p_4 & p_5 \ r_1^*(5)_1 = \begin{array}{c} s_1 \\ s_2 \end{array} \begin{array}{c} \langle 3, 0.493 \rangle & \langle 3, 0.437 \rangle & \langle 3, 0.422 \rangle & \langle 3, 0.400 \rangle & \langle 3, 0.394 \rangle \\ \langle 3, 0.449 \rangle & \langle 3, 0.457 \rangle & \langle 3, 0.431 \rangle & \langle 3, 0.420 \rangle & \langle 3, 0.417 \rangle \end{array}
$$

Step 4: Tabulate the details as in Table 22 and pre-assess the risk level of the students during the sessions 1 to 3 .

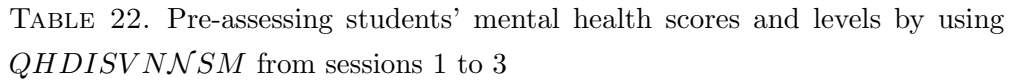

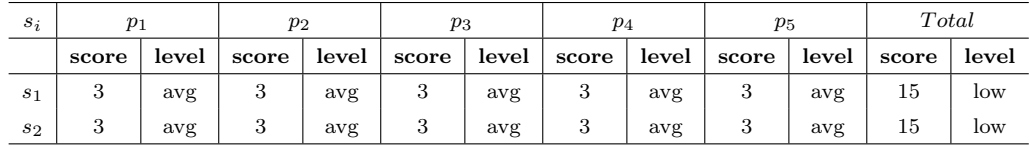

Analysis: From Tables 21 and 22, we infer that the risk levels are different for the same values. When we use a simple average approach, the overall risk levels for the students are high. Similarly, when we implement the  $QHDISVNNSM$ , the risk levels are low for the students. The reason being, in the former approach, we derive the average of the  $SF$  values, whereas, in the latter method, the computation approach is intermittent. Hence, the risk levels are different in each of the discussed methods. The MHC may take a discussion based on the results of immediate effect. Thus the  $QHDISVNNSM$  proves to be significant than the simple average approach.

#### 12. Limitations, Conclusion and Future works

The following are the limitations of the proposed research work: i) May require a qualified mental health counselor, therapist,psychiatrist to execute the case studies. ii) When we involve over one psychiatrist in examining the students, the risk of understanding the uncertainty information may lead to different remedy process. iii) Negative preferences for psychological applications. iv) There may be areas of ambiguity that test results do not reflect, even after comprehensive research because of students cautiousness.

Smarandache [\[71\]](#page-44-8) presented the concept of neutrosophic to determine the vagueness associated with actions, memory, and temperaments of humans. Christianto and Smarandache [\[72\]](#page-44-9) analyzed cultural psychology as one of the seven philosophical aspects by using neutrosophic theory. To find the hidden patterns in psychological models, Farahani et al. [\[73\]](#page-44-10) developed a case study on mental health disorders. They compared the combined overlap block of fuzzy cognitive maps and neutrosophic cognitive maps to find out the hidden patterns. In most of the current psychological applications, we come across only a limited range of neutrosophic theoretical principles and methods. Most of such applications merely use membership classes, usually in combination with prototypes and product similarity measures. We have a scarcity of neutrosophic theories in the psychology field but may soon find a wide range of ways to make use of neutrosophic constructs in their pursuits. There are situations where psychologists appeal to vagueness have not progressed far beyond the theoretical level. In this study, we provide a suitable workaround to two critical issues, which represent a barrier for the domination of neutrosophic theory in psychology. i) Most of the psychological studies deal with

questionnaires, and psychiatrists would like to follow the traditional method of handling scale construction and classical test-theory to access the conditions. But, considering the ambiguity conditions, it is not advisable to capture the information with raw data to analyze the vagueness associated with psychological aspects. ii) Also, psychiatrists would like to record the data and analyze the change in behavior based on the treatment given for each session. We present solutions to these arguments by using a blend of  $SVNSS, NSS$ , and  $QHDF$ . By applying the concept of  $SUNNSS$  and  $QHDISVNNSS$ , we can easily relate these theoretical theories to the neutrosophic group. These concepts support the psychiatrists to capture the information using neutrosophic and follow the rating method.  $SVNNSS$  helps the psychiatrists to use their traditional scoring method (positive and negative scoring keys). During the decision-making process, we consider the immediate influence of human action to decide on the consequences more accurately.

We may extend these notions to other fuzzy hybrid sets and determine the importance of the same with a real-life case study. Also, we may prepare a questionnaire with the support of a pilot study and try to pre-assess or assess the students psychosocial behavior during the pandemic.

#### <span id="page-40-0"></span>References

- [1] College Students Mental Health Worst-Hit by the Coronavirus-Induced Lockdown: Study. The Economic Times. The Economic Times, https://economictimes.indiatimes.com/news/politics-and-nation/collegestudents-mental-health-worst
- <span id="page-40-1"></span>[2] COVID-19 Disrupting Mental Health Services in Most Countries, WHO Survey. https://www.who.int/news-room/detail/05-10-2020-covid-19-disrupting-mental-health-services-in-mostcountries-who-survey. Accessed 10 Oct. 2020.
- <span id="page-40-3"></span><span id="page-40-2"></span>[3] Ritchie, Hannah, and Max Roser. Mental Health. Our World in Data, Jan. 2018. ourworldindata.org, https://ourworldindata.org/mental-health.
- <span id="page-40-4"></span>[4] Zadeh, L. A. Fuzzy Sets. Information and Control, vol. 8, no. 3, June 1965, pp. 33853. DOI.org (Crossref), doi:10.1016/S0019-9958(65)90241-X.
- <span id="page-40-5"></span>[5] Atanassov, Krassimir T. Intuitionistic Fuzzy Sets. Fuzzy Sets and Systems, vol. 20, no. 1, Aug. 1986, pp. 8796. DOI.org (Crossref), doi:10.1016/S0165-0114(86)80034-3.
- <span id="page-40-6"></span>[6] Smarandache, Florentin. A Unifying Field in Logics: Neutrosophic Logic: Neutrosophy, Neutrosophic Set, Neutrosophic Probability and Statistics. Fourth edition, American Research Press, 2005.
- <span id="page-40-7"></span>[7] Wang, Haibin, et al. Single valued neutrosophic sets. Review of the Air Force Academy, p. 10, 2010.
- <span id="page-40-8"></span>[8] Maji, P. Kumar. Neutrosophic soft set. Annals of Fuzzy Mathematics and Informatics, vol. 5, no. 1, 2012, pp. 157-168.
- [9] Abdel-Basset, Mohamed, et al. An Approach of TOPSIS Technique for Developing Supplier Selection with Group Decision Making under Type-2 Neutrosophic Number. Applied Soft Computing, vol. 77, Apr. 2019, pp. 43852. DOI.org (Crossref), doi:10.1016/j.asoc.2019.01.035.
- <span id="page-40-9"></span>[10] Abdel-Basset, Mohamed, et al. A Group Decision Making Framework Based on Neutrosophic TOPSIS Approach for Smart Medical Device Selection. Journal of Medical Systems, vol. 43, no. 2, Feb. 2019, p. 38. DOI.org (Crossref), doi:10.1007/s10916-019-1156-1.

- <span id="page-41-0"></span>[11] Abdel-Baset, Mohamed, et al. An Integrated Neutrosophic ANP and VIKOR Method for Achieving Sustainable Supplier Selection: A Case Study in Importing Field. Computers in Industry, vol. 106, Apr. 2019, pp. 94110. DOI.org (Crossref), doi:10.1016/j.compind.2018.12.017.
- <span id="page-41-1"></span>[12] Abdel-Basset, Mohamed, et al. A Hybrid Neutrosophic Multiple Criteria Group Decision Making Approach for Project Selection. Cognitive Systems Research, vol. 57, Oct. 2019, pp. 21627. DOI.org (Crossref), doi:10.1016/j.cogsys.2018.10.023.
- <span id="page-41-2"></span>[13] Veerappan, Chinnadurai, Smarandache, Florentin, and Bobin, Albert. "Multi-Aspect Decision-Making Process in Equity Investment Using Neutrosophic Soft Matrices. Neutrosphic sets and systems, vol. 31, Jan. 2020, pp. 224-241.
- <span id="page-41-3"></span>[14] Veerappan, Chinnadurai, and Bobin, Albert. Multiple-Criteria Decision Analysis Process by Using Prospect Decision Theory in Interval-Valued Neutrosophic Environment. CAAI Transactions on Intelligence Technology, vol. 5, no. 3, Sept. 2020, pp. 20921. DOI.org (Crossref), doi:10.1049/trit.2020.0040.
- <span id="page-41-5"></span><span id="page-41-4"></span>[15] Jha, Sudan, et al. Neutrosophic Soft Set Decision Making for Stock Trending Analysis. Evolving Systems, vol. 10, no. 4, Dec. 2019, pp. 62127. DOI.org (Crossref), doi:10.1007/s12530-018-9247-7.
- [16] Nabeeh, Nada A., et al. An Integrated Neutrosophic-TOPSIS Approach and Its Application to Personnel Selection: A New Trend in Brain Processing and Analysis. IEEE Access, vol. 7, 2019, pp. 2973444. DOI.org (Crossref), doi:10.1109/ACCESS.2019.2899841.
- <span id="page-41-6"></span>[17] Mohana, K, Christy, V and Florentin Smarandache. On Multi-Criteria Decision Making problem via Bipolar Single-Valued Neutrosophic Settings. Neutrosophic Sets and Systems, vol. 25, no. 1, 2018, pp. 125-135.
- <span id="page-41-7"></span>[18] Broumi, Said, et al. Shortest Path Problem Using Bellman Algorithm under Neutrosophic Environment. Complex and Intelligent Systems, vol. 5, no. 4, Dec. 2019, pp. 40916. DOI.org (Crossref), doi:10.1007/s40747-019-0101-8.
- <span id="page-41-9"></span><span id="page-41-8"></span>[19] Kumar, Ranjan, et al. Neutrosophic Shortest Path Problem. Neutrosophic Sets and Systems, vol. 23, 2018, pp. 5-15.
- [20] Abdel-Basset, Mohamed, et al. A Bipolar Neutrosophic Multi Criteria Decision Making Framework for Professional Selection. Applied Sciences, vol. 10, no. 4, Feb. 2020, p. 1202. DOI.org (Crossref), doi:10.3390/app10041202.
- <span id="page-41-10"></span>[21] Abdel-Basset, Mohamed, et al. Solving the supply chain problem using the best-worst method based on a novel Plithogenic model. In Optimization Theory Based on Neutrosophic and Plithogenic Sets, 1-19, 2020, Academic Press.
- <span id="page-41-11"></span>[22] Abdel-Basset, Mohamed, et al. An Integrated Plithogenic MCDM Approach for Financial Performance Evaluation of Manufacturing Industries. Risk Management, vol. 22, no. 3, Sept. 2020, pp. 192218. DOI.org (Crossref), doi:10.1057/s41283-020-00061-4.
- <span id="page-41-12"></span>[23] Abdel-Basst, Mohamed, et al. A Novel Framework to Evaluate Innovation Value Proposition for Smart ProductService Systems. Environmental Technology and Innovation, vol. 20, Nov. 2020, p. 101036. DOI.org (Crossref), doi:10.1016/j.eti.2020.101036.
- <span id="page-41-13"></span>[24] Abdel-Basst, Mohamed, et al. A Model for the Effective COVID-19 Identification in Uncertainty Environment Using Primary Symptoms and CT Scans. Health Informatics Journal, Sept. 2020, p. 146045822095291. DOI.org (Crossref), doi:10.1177/1460458220952918.
- <span id="page-41-15"></span><span id="page-41-14"></span>[25] Rohini, A., et al. Single Valued Neutrosophic Coloring. Neutrosophic Sets and Systems vol. 28, no. 1, 2019.
- [26] Edward Samuel, A., Narmadhagnanam, R. Pi-Distance of Rough Neutrosophic Sets for Medical Diagnosis. Neutrosophic Sets and Systems, vol. 28, 2019, pp. 51-57.

- <span id="page-42-0"></span>[27] Villamar, C. Mayorga, et al. Analysis of Technological Innovation Contribution to Gross Domestic Product Based on Neutrosophic Cognitive Maps and Neutrosophic Numbers. Neutrosophic Sets and Systems, vol. 30, no. 1, 2019, pp. 34-43.
- <span id="page-42-1"></span>[28] Smithson M., Oden G.C. Fuzzy Set Theory and Applications in Psychology. In: Zimmermann HJ. (eds) Practical Applications of Fuzzy Technologies. The Handbooks of Fuzzy Sets Series, Springer, Boston, MA. vol 6, 1999, pp. 557-585. https://doi.org/10.1007/978-1-4615-4601-6-17.
- <span id="page-42-3"></span><span id="page-42-2"></span>[29] Rosch, Eleanor. Cognitive Representations of Semantic Categories. Journal of Experimental Psychology: General, vol. 104, no. 3, Sept. 1975, pp. 192233. DOI.org (Crossref), doi:10.1037/0096-3445.104.3.192.
- [30] Hersh, Harry M., and Alfonso Caramazza. A Fuzzy Set Approach to Modifiers and Vagueness in Natural Language. Journal of Experimental Psychology: General, vol. 105, no. 3, 1976, pp. 25476. DOI.org (Crossref), doi:10.1037/0096-3445.105.3.254.
- <span id="page-42-4"></span>[31] Rubin, David C. On Measuring Fuzziness: A Comment on A Fuzzy Set Approach to Modifiers and Vagueness in Natural Language. Journal of Experimental Psychology: General, vol. 108, no. 4, 1979, pp. 48689. DOI.org (Crossref), doi:10.1037/0096-3445.108.4.486.
- <span id="page-42-5"></span>[32] Oden, Gregg C. Integration of Fuzzy Logical Information. Journal of Experimental Psychology: Human Perception and Performance, vol. 3, no. 4, 1977, pp. 56575. DOI.org (Crossref), doi:10.1037/0096- 1523.3.4.565.
- <span id="page-42-7"></span><span id="page-42-6"></span>[33] Oden, Gregg C., and Dominic W. Massaro. Integration of Featural Information in Speech Perception. Psychological Review, vol. 85, no. 3, 1978, pp. 17291. DOI.org (Crossref), doi:10.1037/0033-295X.85.3.172.
- [34] Hesketh, B.,et al. Practical applications and psychometric evaluation of a computerised fuzzy graphic rating scale. In T. Zetenyi (Ed.) Fuzzy sets in psychology. Advances in psychology, 56. Amsterdam: North-Holland, 1988, pp. 425454.
- <span id="page-42-9"></span><span id="page-42-8"></span>[35] Broughton, Ross. The Prototype Concept in Personality Assessment. Canadian Psychology/Psychologie Canadienne, vol. 31, no. 1, 1990, pp. 2637. DOI.org (Crossref), doi:10.1037/h0078928.
- <span id="page-42-10"></span>[36] Horowitz, Leonard, and Bertram Malle. Fuzzy Concepts in Psychotherapy Research. Psychotherapy Research, vol. 3, no. 2, Jan. 1993, pp. 13148. DOI.org (Crossref), doi:10.1080/10503309312331333739.
- [37] Alliger, George M., et al. Fuzzy Sets and Personnel Selection: Discussion and an Application. Journal of Occupational and Organizational Psychology, vol. 66, no. 2, June 1993, pp. 16369. DOI.org (Crossref), doi:10.1111/j.2044-8325.1993.tb00525.x.
- <span id="page-42-12"></span><span id="page-42-11"></span>[38] W. B., Vasantha, et al. Study of Imaginative Play in Children Using Single-Valued Refined Neutrosophic Sets. Symmetry, vol. 12, no. 3, Mar. 2020, p. 402. DOI.org (Crossref), doi:10.3390/sym12030402.
- [39] Hernandez, Noel Batista, et al. Validation of the pedagogical strategy for the formation of the competence entrepreneurship in high education through the use of neutrosophic logic and Iadov technique. Neutrosophic Sets and Systems vol. 23, no. 1, 2018.
- <span id="page-42-13"></span>[40] Nandita, C., Chandrika, D., Kumari, D. A Review on Mental Health using Soft Computing and Neuro-Fuzzy Techniques. International Conference on Global Trends in Engineering, Technology and Management, 2016, pp. 390-394.
- <span id="page-42-14"></span>[41] Wang, Chen, et al. Fuzzy Mapping on Psychological Disorders in Construction Management. Journal of Construction Engineering and Management, vol. 143, no. 2, Feb. 2017, p. 04016094. DOI.org (Crossref), doi:10.1061/(ASCE)CO.1943-7862.0001217.
- <span id="page-42-15"></span>[42] Sanpreet,S. A Fuzzy Rule Based Expert System to Diagnostic the Mental Illness (MIDExS). International Journal of Innovative Research in Computer and Communication Engineering, vol. 3, no. 9, 2015. pp. 8759-8764.
- <span id="page-42-16"></span>[43] Sumathi, M., and Poorna, B. Fuzzy Clustering Based Bayesian Framework to Predict Mental Health Problems among Children. ICTACT Journal on Soft Computing, vol. 7, no. 3, Apr. 2017, pp. 145258. DOI.org (Crossref), doi:10.21917/ijsc.2017.0201.

- <span id="page-43-1"></span><span id="page-43-0"></span>[44] Srivastava, S., Pant, M., Agarwal, N. A Review on Role of Fuzzy Logic in Psychology. SocProS. 2015.
- [45] Di Nuovo, Alessandro G., et al. Psychology with Soft Computing: An Integrated Approach and Its Applications. Applied Soft Computing, vol. 8, no. 1, Jan. 2008, pp. 82937. DOI.org (Crossref), doi:10.1016/j.asoc.2007.03.001.
- <span id="page-43-2"></span>[46] Valenzuela-Chicaiza, Carmen Vernica, et al. Neutrosophic Psychology for Emotional Intelligence Analysis in Students of the Autonomous University of Los Andes, Ecuador.Neutrosophic Sets and Systemsvol. 34, no. 1 2020, pp. 1-8.
- <span id="page-43-4"></span><span id="page-43-3"></span>[47] Fatimah, Fatia, et al. N-Soft Sets and Their Decision Making Algorithms. Soft Computing, vol. 22, no. 12, June 2018, pp. 382942. DOI.org (Crossref), doi:10.1007/s00500-017-2838-6.
- <span id="page-43-5"></span>[48] Akram, Muhammad, et al. Fuzzy N-Soft Sets: A Novel Model with Applications. Journal of Intelligent and Fuzzy Systems, vol. 35, no. 4, Oct. 2018, pp. 475771. DOI.org (Crossref), doi:10.3233/JIFS-18244.
- [49] Akram, Muhammad, et al. Group Decision-Making Methods Based on Hesitant N-Soft Sets. Expert Systems with Applications, vol. 115, Jan. 2019, pp. 95105. DOI.org (Crossref), doi:10.1016/j.eswa.2018.07.060.
- <span id="page-43-7"></span><span id="page-43-6"></span>[50] Kamaci, Hseyin, and Subramanian Petchimuthu. Bipolar N-Soft Set Theory with Applications. Soft Computing, May 2020. DOI.org (Crossref), doi:10.1007/s00500-020-04968-8.
- [51] Zhang, Haidong, et al. Multi-Attribute Group Decision-Making Methods Based on Pythagorean Fuzzy N-Soft Sets. IEEE Access, vol. 8, 2020, pp. 62298309. DOI.org (Crossref), doi:10.1109/ACCESS.2020.2984583.
- <span id="page-43-9"></span><span id="page-43-8"></span>[52] Riaz, Muhammad, et al. Neutrosophic N-Soft Sets with TOPSIS method for Multiple Attribute Decision Making. Neutrosophic Sets and Systems, vol. 32, 2020, pp. 1-24.
- [53] Akram, Muhammad, et al. New Decision-Making Hybrid Model: Intuitionistic Fuzzy N-Soft Rough Sets. Soft Computing, vol. 23, no. 20, Oct. 2019, pp. 985368. DOI.org (Crossref), doi:10.1007/s00500-019-03903 w.
- <span id="page-43-11"></span><span id="page-43-10"></span>[54] Phelps, E. S., and R. A. Pollak. On Second-Best National Saving and Game-Equilibrium Growth. The Review of Economic Studies, vol. 35, no. 2, Apr. 1968, p. 185. DOI.org (Crossref), doi:10.2307/2296547.
- <span id="page-43-12"></span>[55] Laibson, D. Golden Eggs and Hyperbolic Discounting. The Quarterly Journal of Economics, vol. 112, no. 2, May 1997, pp. 44378. DOI.org (Crossref), doi:10.1162/003355397555253.
- [56] Diamond, Peter, and Botond Kszegi. Quasi-Hyperbolic Discounting and Retirement. Journal of Public Economics, vol. 87, no. 910, Sept. 2003, pp. 183972. DOI.org (Crossref), doi:10.1016/S0047-2727(02)00041- 5.
- <span id="page-43-14"></span><span id="page-43-13"></span>[57] Ida, Takanori. A Quasi-Hyperbolic Discounting Approach to Smoking Behavior. Health Economics Review, vol. 4, no. 1, Dec. 2014, p. 5. DOI.org (Crossref), doi:10.1186/s13561-014-0005-7.
- <span id="page-43-15"></span>[58] Nascimento, Jos Cludio do. Decision-Making and Fuzzy Temporal Logic. ArXiv:1901.01970 [Cs, Econ, Math], Feb. 2019. arXiv.org, http://arxiv.org/abs/1901.01970.
- <span id="page-43-16"></span>[59] Dou, Fei, et al. Fuzzy Temporal Logic Based Railway Passenger Flow Forecast Model. Computational Intelligence and Neuroscience, vol. 2014, 2014, pp. 19. DOI.org (Crossref), doi:10.1155/2014/950371.
- [60] Alnahhas, A., and Alkhatib, B. Decision support system for crisis management using temporal fuzzy logic. 6th International Conference on Application of Information and Communication Technologies (AICT), Tbilisi, 2012.
- <span id="page-43-18"></span><span id="page-43-17"></span>[61] Alcantud, Jos, and Mara Muoz Torrecillas. Intertemporal Choice of Fuzzy Soft Sets. Symmetry, vol. 10, no. 9, Sept. 2018, p. 371. DOI.org (Crossref), doi:10.3390/sym10090371.
- [62] Liu, Yaya, et al. Intertemporal Hesitant Fuzzy Soft Sets: Application to Group Decision Making. International Journal of Fuzzy Systems, vol. 22, no. 2, Mar. 2020, pp. 61935. DOI.org (Crossref), doi:10.1007/s40815-020-00798-w.

- <span id="page-44-1"></span><span id="page-44-0"></span>[64] Deli, Irfan, and Said Broumi. Neutrosophic Soft Sets and Neutrosophic Soft Matrices Based on Decision Making. Journal of Intelligent and Fuzzy Systems, vol. 28, no. 5, June 2015, pp. 223341. arXiv.org, doi:10.3233/IFS-141505.
- <span id="page-44-2"></span>[65] Sahin, Ridvan. Multi-Criteria Neutrosophic Decision Making Method Based on Score and Accuracy Functions under Neutrosophic Environment. ArXiv:1412.5202 [Cs], Dec. 2014. arXiv.org, http://arxiv.org/abs/1412.5202.
- <span id="page-44-3"></span>[66] Nancy, and Harish Garg. An improved score function for ranking neutrosophic sets and its application to decision-making process. International Journal for Uncertainty Quantification, vol. 6, no. 5, 2016, pp. 37785. DOI.org (Crossref), doi:10.1615/Int.J.UncertaintyQuantification.2016018441.
- <span id="page-44-4"></span>[67] Jana, Chiranjibe, and Madhumangal Pal. A Robust Single-Valued Neutrosophic Soft Aggregation Operators in Multi-Criteria Decision Making. Symmetry, vol. 11, no. 1, Jan. 2019, p. 110. DOI.org (Crossref), doi:10.3390/sym11010110.
- <span id="page-44-6"></span><span id="page-44-5"></span>[68] Broumi, S., et al. Neutrosophic sets: An overview. New Trends in Neutrosophic Theory and Applications. pons edition, vol. 2, 2018, pp. 389-419.
- [69] Mondal, Kalyan, and Pramanik, Surapti. Multi-criteria group decision making approach for teacher recruitment in higher education under simplified neutrosophic environment.. Neutrosophic Sets and Systems, vol.6, 2014, pp. 28-34.
- <span id="page-44-7"></span>[70] Peng, Juan-juan, et al. Simplified Neutrosophic Sets and Their Applications in Multi-Criteria Group Decision-Making Problems. International Journal of Systems Science, vol. 47, no. 10, July 2016, pp. 234258. DOI.org (Crossref), doi:10.1080/00207721.2014.994050.
- <span id="page-44-9"></span><span id="page-44-8"></span>[71] Smarandache, Florentin. Neutropsychic personality. Pons Publishing House, Belgium, third updated edition, 2018, p. 131.
- [72] Christianto, Victor, and Florentin Smarandache. A Review of Seven Applications of Neutrosophic Logic: In Cultural Psychology, Economics Theorizing, Conflict Resolution, Philosophy of Science, Etc. J, vol. 2, no. 2, Mar. 2019, pp. 12837. DOI.org (Crossref), doi:10.3390/j2020010.
- <span id="page-44-10"></span>[73] Farahani, H., Smarandache, F., and Wang, L. A Comparison of Combined Overlap Block Fuzzy Cognitive Maps (COBFCM) and Combined Overlap Block Neutrosophic Cognitive Map (COBNCM) in finding the hidden patterns and indeterminacies in Psychological Causal Models: Case Study of ADHD. Critical Review, vol. 10, 2015, pp. 70-84.

Received: June 17,2020. Accepted: Nov 22,2020